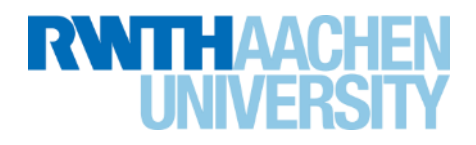

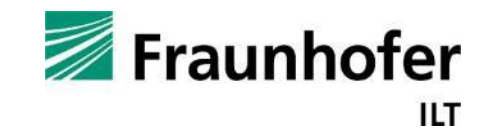

# **Versuchsanleitung**

# **Tailored Light – Erzeugung und Charakterisierung von ultrakurzen Laserpulsen**

Fortgeschrittenen-Praktikum Bachelor Physik

Fraunhofer ILT Aachen

Erstellungsdatum: 01.03.2023

Version 1.6c

Lehrstuhl für Lasertechnik Prof. Dr. rer. nat. C. Häfner

# **Vorausgesetzte Kenntnisse:**

Absorption und Emission von Licht in Materie, Erzeugung von Besetzungsinversion durch optisches Pumpen, 4-Niveau Lasersystem, Laserresonatoren, Stabilitätsbedingung, Laser im cw- und gepulsten Betrieb, Laseroptiken, Erzeugung von ultrakurzen Pulsen durch Modenkopplung, Beugung, Polarisation, Lasersicherheit.

# **Literatur zum Versuch:**

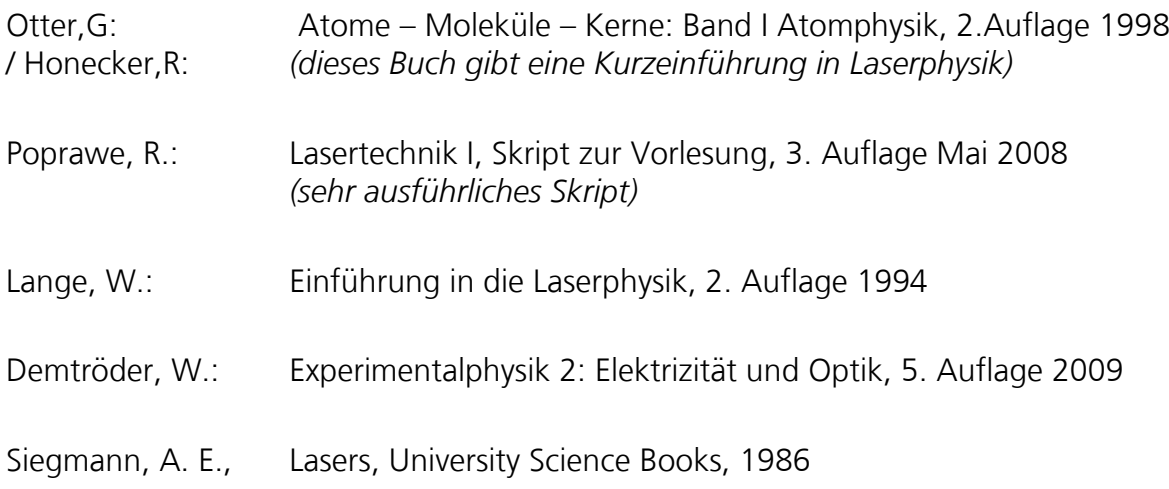

Inhalt

### **Inhalt**

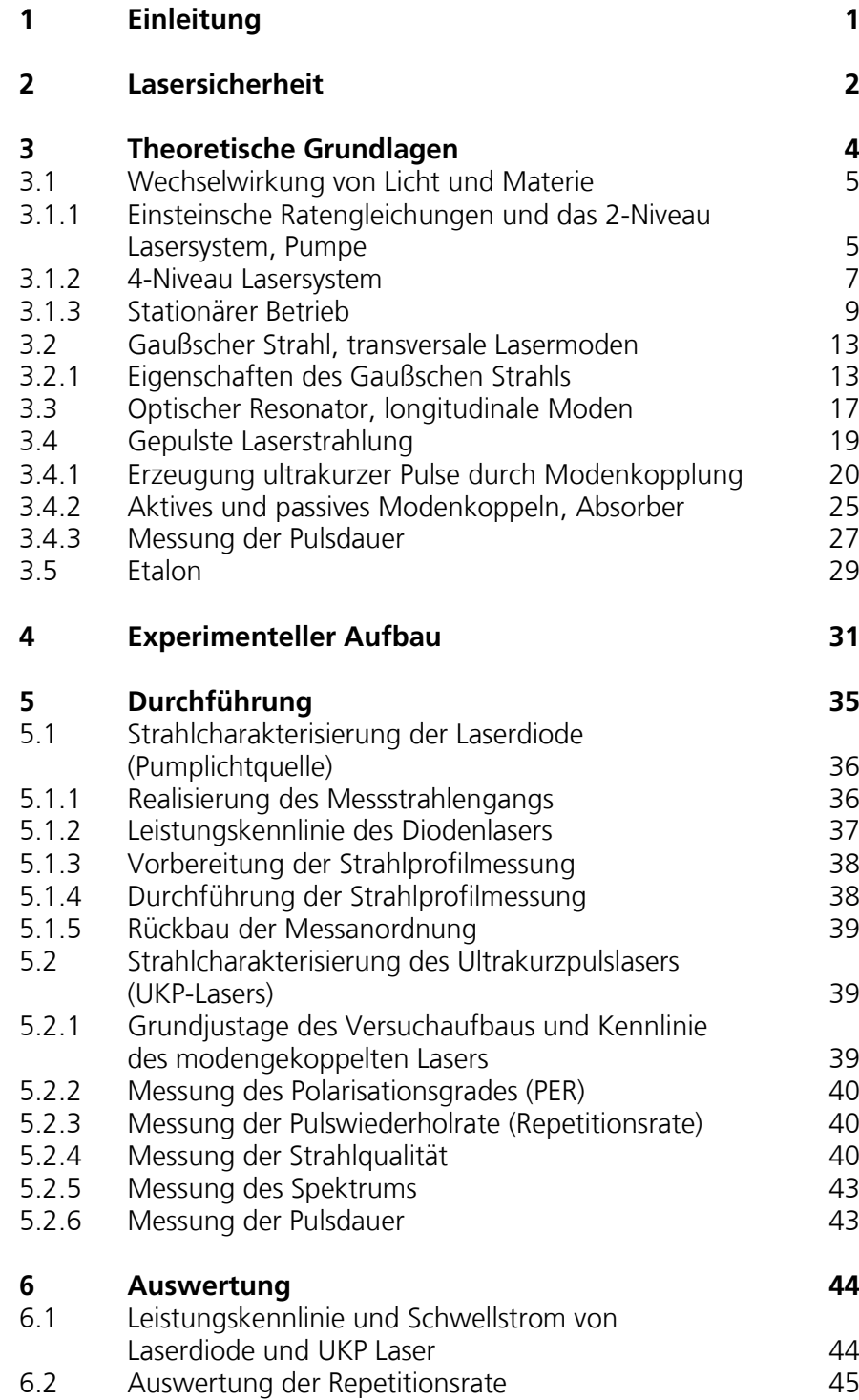

Inhalt

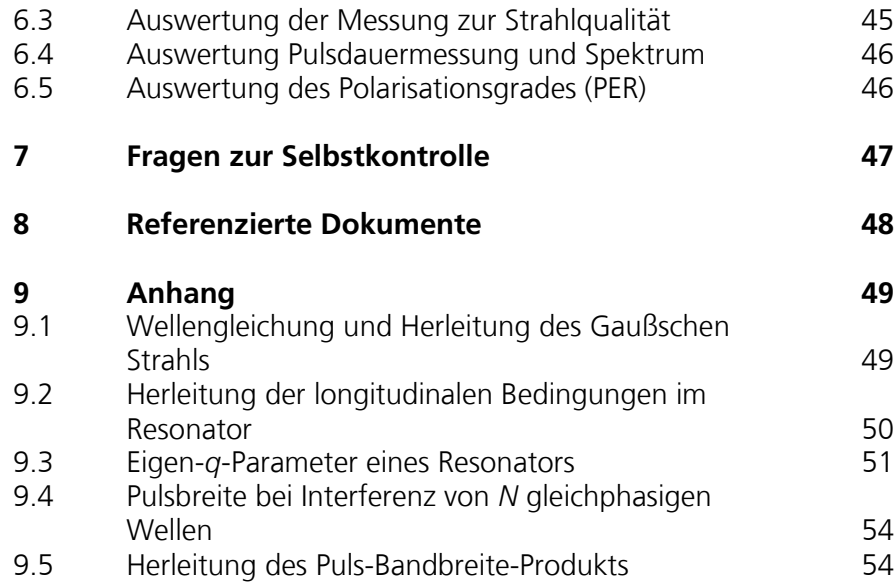

## <span id="page-4-0"></span>1 Einleitung

Seit der Erstdemonstration durch Theodore Maiman im Jahre 1960 haben sich<br>Laserstrahlguellen als wichtiges Werkzeug in unterschiedlichen Laserstrahlquellen Anwendungsfeldern etabliert. Während in den ersten Jahrzehnten vornehmlich an der Leistungsskalierung unterschiedlicher Laserkonzepte gearbeitet wurde, wächst in jüngster Zeit das Interesse an Laserstrahlquellen mit ultrakurzen Pulsdauern, die sowohl für wissenschaftliche als auch industrielle Anwendungen eingesetzt werden sollen. Darüber hinaus ist die Kontrolle aller relevanten räumlichen, zeitlichen, energetischen und spektralen Strahleigenschaften für viele Anwendungen von großer Bedeutung. In diesem Versuch werden Sie sich mit der Erzeugung von ultrakurzen Pulsen und der Laserstrahldiagnostik auseinandersetzen.

- Verständnis der Funktionsprinzipien und Wirkzusammenhänge:
	- o Erzeugung ultrakurzer Pulse durch Modenkoppeln
	- o Zeit-Bandbreite-Begrenzung
	- o Beugungslimit von Laserstrahlung
- Umgang mit Laserstrahlquellen:
	- o Funktionsweise und Handhabung von Laserstrahlquellen und Laserstrahldiagnostik
	- o Vollständige Charakterisierung von Laserstrahlung
	- o Lasersicherheit

In dieser Anleitung werden Sie zunächst auf die Gefahren im Umgang mit Laserstrahlung und den daraus entstehenden verpflichtenden Verhaltensregeln hingewiesen. Diese sind unbedingt zu beachten und einzuhalten!

Im anschließenden Kapitel werden Sie mit den theoretischen Grundlagen vertraut gemacht. Es sei darauf hingewiesen, dass dort auch detailliertes Formelwerk zu fundamentalen Laserprozessen dargestellt wird, das nicht unmittelbar praktische Relevanz für den Versuch hat. Es sollten jedoch die fundamentalen Wirkzusammenhänge verstanden werden. Anhaltspunkte hierzu finden Sie im Abschnitt "[Fragen zur Selbstkontrolle](#page-50-0)".

Aufbauend auf den theoretischen Grundlagen folgen Abschnitte über den experimentellen Aufbau, die Funktionsweise der Geräte sowie Durchführung und Auswertung des Versuchs.

Wir wünschen bei der Vorbereitung und Durchführung des Praktikums viel Freude. Wenn Sie bereits in der Vorbereitungszeit Fragen haben, können Sie einen der Betreuer gerne ansprechen. Die Kontaktdaten entnehmen Sie bitte der [Praktikumshomepage.](http://institut2a.physik.rwth-aachen.de/de/teaching/praktikum-physikbachelor_versuche)

Die Abgabe des Protokolls bitte per Mail (als pdf) an den zuständigen Betreuer.

## <span id="page-5-0"></span>2 Lasersicherheit

Bild 1: Laser-

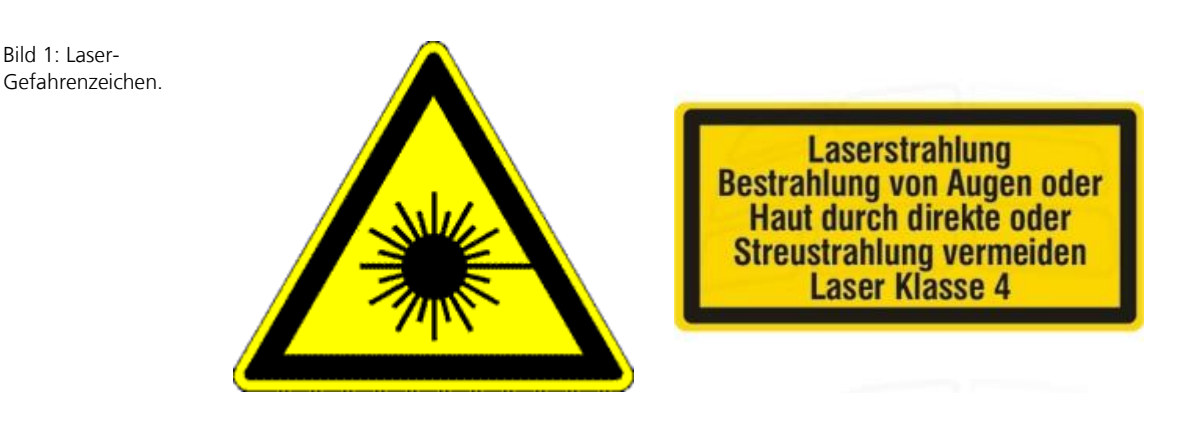

In diesem Praktikumsversuch werden Laser der Klasse 4 verwendet. Laserklasse 4 bedeutet, dass die zugängliche Laserstrahlung sehr gefährlich für das Auge und gefährlich für die Haut ist. Auch diffus gestreute Strahlung kann gefährlich sein, daher sind **Armbanduhren und sonstiger reflektierender Schmuck abzulegen**. Die Laserstrahlung kann Brand- oder Explosionsgefahr verursachen. Tragen Sie während des zweitägigen Versuchs **Baumwollkleidung** (diese ist schwerentzündlich), um im Gefahrenfall ein Einbrennen von Kunststoffen zu verhindern. Weiterhin liegt die Laserwellenlänge im Infrarotbereich und ist daher mit bloßem Auge nicht sichtbar.

Vor der Versuchsdurchführung wird der Betreuer eine **arbeitsplatzbezogene Sicherheitsunterweisung** mit Ihnen durchführen. Generell sind bei der Arbeit mit Lasern folgende Gefahrenpotenziale zu beachten:

- **Primäres Gefahrenpotenzial:** Laserstrahl (auch reflektierter bzw. gestreuter)
- **Sekundäre Gefahrenpotenziale:**

#### **direkt (Lasersysteme)**

Elektrizität (Diodenversorgung) Streu- und Pumpstrahlung Strahlfallen (können heiß werden)

#### **indirekt (Anwendungen)**

Zündung explosiver Stoffe Brandgefahr

Darüber hinaus sind die Sicherheitshinweise des Laserherstellers zu beachten (siehe [\[6\]\)](#page-51-1).

Der Stromkreis des Lasers ist an das Einschalten der Laserwarnlampe gekoppelt. Zur Minimierung der Gefahren sind folgende Sicherheitsregeln von allen im Labor befindlichen Personen zu beachten:

**Vor** Einschalten des Lasers:

- 1. Magnettafel mit Laserparametern (von außen) an die Türen heften und Angaben prüfen
- 2. Warten, bis **alle** Personen im Raum die notwendige Schutzausrüstung angelegt haben

#### **Während** des Laserbetriebs:

- 1. Nicht in den Strahlengang fassen
- 2. Den Kopf nicht auf Höhe des Strahlengangs senken
- 3. NIE in den Strahl blicken!

#### Zum **Ausschalten** des Lasers:

- 1. Zuerst den Stopp-Knopf am Netzteil drücken. **NIEMALS** den Laser direkt mittels Schlüssel ausschalten!
- 2. Sicherstellen, dass der Shutter vorn am Gehäuse geschlossen ist.

Die Laserstrahlquelle immer sowohl elektronisch mittels Stopp-Knopf als auch physisch mittels Shutter abschalten. Diese doppelte Sicherung dient der Sicherheit aller Beteiligten.

Zum Schutz Ihrer Augen erhalten Sie Laserschutzbrillen. Diese Korbbrillen sind auch für Brillenträger geeignet. Die Schutzbrillen sind pfleglich zu behandeln und **nicht auf die Gläser zu legen**. Zur Aufbewahrung nutzen Sie die vorgesehenen Boxen. Die Gläser dürfen nicht ohne Anweisung des Betreuers gereinigt werden. Bei Verunreinigungen, die das Arbeiten erschweren, ist der Betreuer zu informieren, dieser nimmt eine ordnungsgemäße Reinigung vor.

Arbeiten Sie grundsätzlich zu zweit im Praktikumsraum. Den Anweisungen des<br>Betreuers vsind grundsätzlich Folge zu leisten. Nichtbeachten der grundsätzlich Folge zu leisten. Sicherheitsregeln hat den sofortigen Ausschluss vom Versuch zur Folge. Der Versuch wird dann als nicht bestanden gewertet.

### <span id="page-7-0"></span>3 Theoretische Grundlagen

Die notwendigen Funktionselemente [\(Bild 2\)](#page-8-2) für eine Laserstrahlquelle sind ein aktives Medium (das Licht emittieren und verstärken kann), eine Energieeinspeisung (sog. Pumpe) und ein optischer Resonator (der das Licht zur weiteren Verstärkung in das aktive Medium zurückkoppelt). Zur Erzeugung ultrakurzer Laserpulse wird in diesem Versuch zusätzlich ein zeitlich veränderliches absorbierendes Element und ein spektrales Filter verwendet. Physikalische Grundkenntnisse über die Absorption und Emission von Licht in Materie, sowie über das generelle Laserprinzip werden in dieser Anleitung vorausgesetzt. Die Anleitung umfasst eine Kurzdarstellung der wesentlichen Zusammenhänge. Detailliertere Informationen hierzu können der einschlägigen Literatur (siehe Literaturverweise vorne) entnommen werden.

<span id="page-8-2"></span>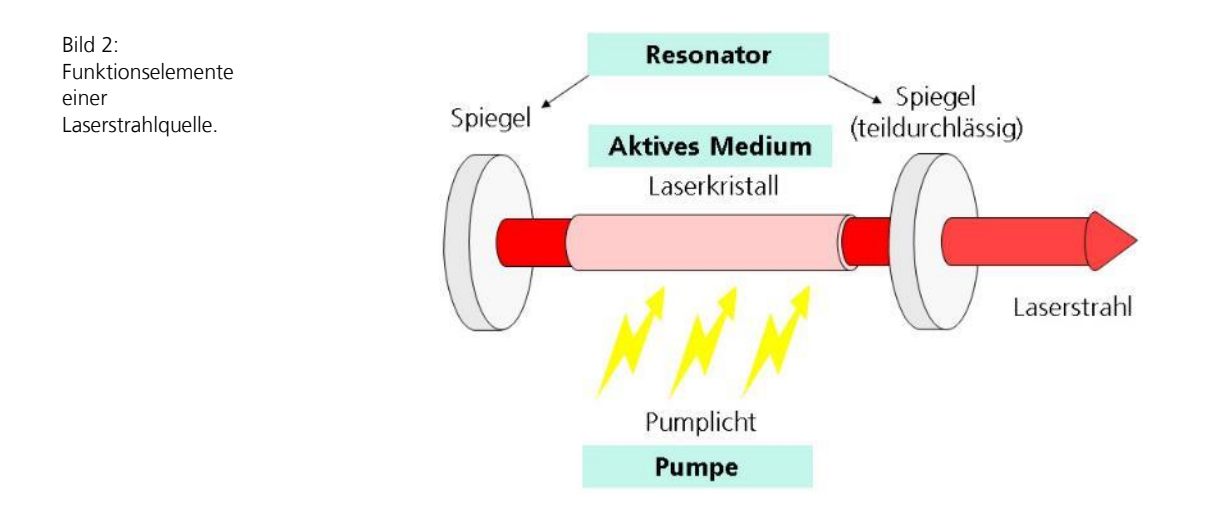

#### <span id="page-8-0"></span>**3.1 Wechselwirkung von Licht und Materie**

#### <span id="page-8-1"></span>**3.1.1 Einsteinsche Ratengleichungen und das 2-Niveau Lasersystem, Pumpe**

Im Folgenden werden die fundamentalen Prozesse der Absorption, spontaner und stimulierter Emission zunächst anhand eines 2-Niveau-Systems erklärt und dann auf ein 4-Niveau-Lasersystem erweitert.

In einem System mit **zwei Energieniveaus**  $E_1$  und  $E_2$  befinden sich Atome mit einer konstanten Dichte *N*, die sich aus den Besetzungsdichten *N<sup>i</sup>* beider Niveaus zusammensetzt:  $N = N_1 + N_2$ . Da sich die gesamte Besetzungsdichte N im betrachteten Volumen nicht ändern soll, reicht im Folgenden die Beschreibung der Besetzungsdichten eines der Zustände aus. Die Photonendichte  $\rho(\nu_{21})$  ist die Dichte der Photonen mit der Frequenz  $v_{21} \sim E_2 - E_1$ .

Drei **Elementarprozesse** führen zur zeitlichen Änderung der Besetzungsdichten:

1) Absorptionsprozesse von Photonen durch die Atome vergrößern die Besetzungsdichte N<sub>2</sub> des oberen Niveaus E<sub>2</sub> und sind proportional zur Photonendichte  $\rho(v_{21})$  und zur Besetzungsdichte N<sub>1</sub> des Ausgangsniveaus  $E_1$ . Dies wird durch die Übergangsrate für Absorption

$$
\frac{d}{dt}N_{2,Abs} = -\frac{d}{dt}N_{1,Abs} = B_{12} N_1 \rho(\nu_{21})
$$
 (Absorption)

ausgedrückt. Die Proportionalitätskonstante ist der sogenannte Einsteinkoeffizient für Absorption  $B_{12}$ .

**3.1**

2) Analog ist die Übergangsrate für stimulierte Emission durch

3.2 
$$
\frac{d}{dt}N_{1,Stim} = -\frac{d}{dt}N_{2,Stim} = B_{21} N_2 \rho(\nu_{21})
$$
 (stimulierte Emission)

mit dem Einsteinkoeffizienten für stimulierte Emission  $B_{21}$  gegeben.

3) Die spontane Emission hingegen ist unabhängig von der Photonendichte (die Anwesenheit eines Photons ist keine Voraussetzung für den Prozess):

$$
\frac{d}{dt}N_{1, Spont}=-\frac{d}{dt}N_{2, Spont}=A_{21} N_{2} \hspace{10pt} \text{(spontane Emission)}
$$

mit dem Einsteinkoeffizienten für spontane Emission  $A_{21}$ .

Die gesamte Übergangsrate wird aus der Summe der drei Übergangsraten der Elementarprozesse gebildet unter Ausnutzung der konstanten Dichte der Atome  $N = N_1 + N_2$  und der grundlegenden Beziehung der Einstein-Koeffizienten  $B_{21}$  $=B_{12}$ :

<span id="page-9-0"></span>3.4 
$$
\frac{d}{dt}N_1 = -\frac{d}{dt}N_2 = \frac{d}{dt}\rho(v_{21}) = A_{21}N_2 + B_{21}\rho(v_{21})N_2 - B_{21}\rho(v_{21})N_1
$$

#### (**Einsteinsche Ratengleichungen**

für die Besetzungsdichten der Laserniveaus und die Photonendichte)

Diese Gleichungen gelten sowohl für Gleichgewichts- als auch für Nichtgleichgewichtszustände.

Für den Betrieb eines Lasers ist es notwendig, dass **Besetzungsinversion** vorliegt. Das bedeutet, dass sich mehr Atome im angeregten Zustand als im Grundzustand befinden müssen. Im thermischen Gleichgewicht ist das nicht der Fall, sodass von außen Energie in das System eingebracht werden muss ("Pumpen", i.d.R. optisch mit Photonen).

Das 2-Niveau-System kann durch optisches Pumpen nicht zur Inversion gebracht werden. Dies liegt daran, dass die Pumpphotonen gleichzeitig zur stimulierten Emission beitragen (gleiche Energie). Dies lässt sich an den Ratengleichungen sehen: Die Ratengleichung Gleichung [3.4,](#page-9-0) also die Änderung der Besetzung des unteren Laserniveaus, ist immer größer als Null, d.h. zeitlich werden immer mehr Atome abgeregt als angeregt. Der bestmögliche Fall tritt ein, wenn die spontane Emission verschwindet: Dann sind beide Niveaus im stationären Fall jeweils zur Hälfte besetzt', da die Ubergangsrate nur von der Besetzungsdichte abhängt.

**3.3**

Setzen Sie Gleichung [3.4](#page-9-0) gleich Null (stationärer Fall) und lösen Sie z.B. nach N<sub>1</sub> auf. Was ergibt sich für A<sub>21</sub> = 0? Was für A<sub>21</sub> > 0?

Photonen werden solange absorbiert bis  $N_1 = N_2$ . Für  $N_2 > N_1$  findet automatisch mehr stimulierte Emission statt als Absorption. Für  $A_{21} > 0$  ist Gleichung [3.4](#page-9-0) immer größer als Null.

**Fazit**: Im 2-Niveau-System können beide Energieniveaus höchstens jeweils zur Hälfte besetzt sein. Das ist keine Inversion!

#### <span id="page-10-0"></span>**3.1.2 4-Niveau Lasersystem**

<span id="page-10-1"></span>Bild 3: Schema der Energieniveaus im 4- Niveau Lasersystem.

Besetzungsinversion ist die Voraussetzung für Lasertätigkeit. Mit dem bisher Gesagten ist dafür aber die Existenz von mehr als nur zwei Energieniveaus notwendig. In effizienten Lasermaterialien werden meist 4-Niveau-Systeme verwendet (siehe [Bild 3\)](#page-10-1). Dort existieren neben dem unteren und oberen Laserniveau (hier  $E_1$  und  $E_2$ ) zusätzlich ein<sup>2</sup> unteres und oberes Pumpniveau (hier  $E_0$  und  $E_3$ ). Praktisch betrachtet bedeutet dies, dass die Pumpwellenlänge, die zur Herstellung der Besetzungsinversion (durch Absorption) genutzt wird, nicht gleichzeitig zu stimulierter Emission führt, die das obere Laserniveau wieder entvölkern würde.

Zur Betrachtung des 4-Niveau-Lasersystems müssen die Einsteinschen Ratengleichungen des zuvor betrachteten 2-Niveau-Systems modifiziert werden.

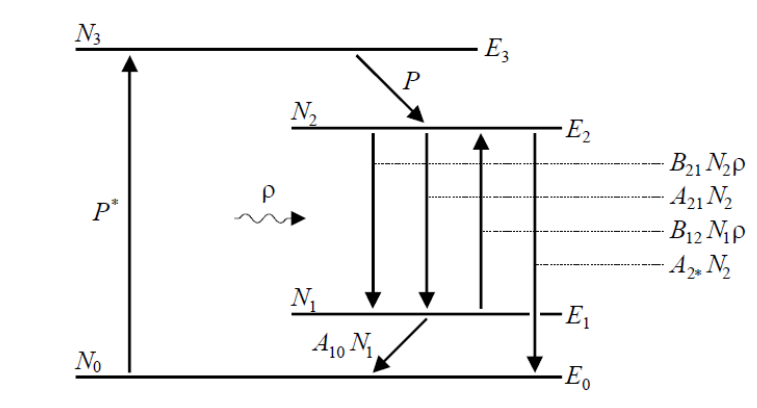

Die Atome werden durch Pumpen aus dem Grundniveau  $E_0$  in das obere Pumpniveau  $E_3$  angeregt. Von dort gehen die Atome durch spontane Übergänge mit der internen Pumprate  $P$  in das obere Laserniveau über. Zwischen den Laserniveaus  $E_2$  und  $E_1$  findet zum einen der Laserübergang mit stimulierter Emission und zum anderen auch spontane Emission und Absorption statt. Die zugehörigen Raten sind bereits aus den Einsteinschen Ratengleichungen

<sup>2</sup> Wie in der Mathematik: "eins" heißt "mindestens eins"

bekannt. Die Atome im Energiezustand  $E_1$  gehen durch spontane Emission mit dem Einsteinkoeffizienten  $A_{10}$  in den Grundzustand über.<sup>3</sup>

Die Ratengleichungen für die Niveaus  $E_0$  und  $E_3$  fallen aufgrund von Näherungen weg: Unter der Annahme, dass der **Grundzustand** stets sehr viel stärker besetzt ist als die Laserniveaus, bleibt dessen Besetzung nahezu konstant:  $N_0 = const.$  Dann kann eine vom Laserprozess unabhängige, konstante Pumprate P angenommen werden. Die Annahme, dass das **obere Pumpniveau** eine sehr kurze Lebensdauer hat, führt zu einer verschwindenden Besetzung  $N_3 = 0$ , da die Atome hier schnell abgeregt werden und auf das obere Laserniveau  $E_2$  übergehen.

Die Ratengleichungen für die Besetzungsdichten der **Laserniveaus** lauten:

<span id="page-11-0"></span>

3.5  
\n
$$
\frac{d}{dt}N_2 = P + B_{12}\rho N_1 - B_{21}\rho N_2 - A_{21}N_2
$$
\n
$$
\frac{d}{dt}N_1 = B_{21}\rho N_2 - B_{12}\rho N_1 + A_{21}N_2 - A_{10}N_1
$$

Die Ratengleichung für die Photonendichte  $\rho$  wird ebenfalls von der Beschreibung des 2-Niveau-Systems übernommen und mit der Resonator-Selektivität  $F$  und dem Verlustfaktor  $\beta$  modifiziert:

<span id="page-11-1"></span>**3.6**

$$
\frac{d}{dt}\rho = B_{21}N_2\rho - B_{12}N_1\rho + FA_{21}N_2 - \beta\rho
$$

Die **Resonator-Selektivität** F ist das Verhältnis der vom Resonator in einem begrenzten Raumwinkelbereich eingefangenen Photonen zu allen spontan emittierten Photonen. Die Resonator-Selektivität kann als das Verhältnis des vom Resonator abgedeckten Raumwinkels zum vollen Raumwinkel  $4\pi$  abgeschätzt werden:

**3.7**

$$
F = \frac{1}{4\pi} \int_0^{2\pi} \int_0^{\theta_B} d\theta d\varphi \sin\theta \approx \frac{1}{2} \int_0^{\theta_B} d\theta \theta = \frac{1}{4} \theta_B^2
$$

Typische Werte für die Resonator-Selektivität liegen bei *F* = 10-4 bis 10-6 .

Der **Resonator-Verlustfaktor** β gibt die Auskopplung von Photonen durch die Resonatorspiegel an. Bei jeder Reflexion an einem Resonatorspiegel bleibt nur der durch den Reflexionsgrad  $R_1$  bzw.  $R_2$  gegebene Anteil der Strahlung im

<sup>3</sup> Alle anderen denkbaren (und auch real existierenden) Übergänge, z.B. zwischen den Niveaus *E*<sup>3</sup> auf *E*<sup>0</sup> und das Vorhandensein weiterer Pumpniveaus wurden hier nicht berücksichtigt.

Resonator. Die Division durch die Umlaufzeit des Resonators ergibt dann den Verlustfaktor

**3.8**

$$
\beta = (1 - R_1 R_2) \frac{c}{2L}
$$

Die Ratengleichungen [3.5](#page-11-0) und [3.6](#page-11-1) sind in dieser allgemeinen Form nicht geschlossen zu lösen. Eine Vereinfachung ergibt sich bei Betrachtung der Ratengleichung für  $N_1$ : Besetzungsinversion kann nur erreicht werden, wenn die Besetzungsdichte des unteren Laserniveaus  $E_1$  sehr viel schneller abgebaut wird als die des oberen Laserniveaus  $E_2$ . Dafür muss der Übergangskoeffizient  $A_{10}$ sehr groß gegen  $A_{21}$  und  $B_{21}\rho$  sein. Dann dominiert der zu  $A_{10}$  proportionale Term in der Ratengleichung für  $N_1$ , und die übrigen Terme können vernachlässigt werden:

**3.9**

$$
\frac{d}{dt}N_1 = -A_{10}N_1 \Rightarrow N_1 \sim e^{-A_{10}t} \to 0.
$$

Die Besetzung des unteren Laserniveaus geht schnell gegen Null. Damit kann die Besetzungsinversion  $D = N_2 - N_1$  durch die Besetzungsdichte des oberen Laserniveaus ersetzt werden. Das Problem ist auf zwei Gleichungen reduziert<sup>4</sup>:

<span id="page-12-1"></span>

3.10  
\n
$$
\frac{d}{dt}D = P - (B_{21}\rho + A_{21})D
$$
\n
$$
\frac{d}{dt}\rho = B_{21}D\rho + FA_{21}D - \beta\rho
$$

Die Ratengleichungen sind ein System von zwei gekoppelten Differentialgleichungen. Ihre exakte Lösung wird durch die nichtlineare Kopplung über das Produkt von  $D$  und  $\rho$  erschwert.

#### <span id="page-12-0"></span>**3.1.3 Stationärer Betrieb**

Stellt sich zwischen den im Lasermedium ablaufenden Prozessen ein dynamisches Gleichgewicht ein<sup>5</sup>, spricht man von einem stationären Betrieb. Dann lassen sich für einige relevante Grenzfälle geschlossene Ausdrücke für die Photonendichte und Besetzungsinversion aus den gekoppelten Differentialgleichungen **[3.10](#page-12-1)** ableiten.

Die Pulserzeugung mittels Modenkoppeln, wie sie in diesem Versuch behandelt wird, kann in der Mittelung über viele Pulse als stationärer Betrieb betrachtet

Wieder gilt die grundlegende Bezieung B<sub>21</sub> = B<sub>12</sub>

<sup>5</sup> Zu den instationären Methoden wie Q-Switching zur Pulserzeugung siehe Praktikumsversuch *F08 LAS*

werden, weil die Dynamik der einzelnen Pulse viel schneller ist, als die Lebensdauer der beteiligten Energieniveaus. Im stationären Fall gilt:

3.11 
$$
\frac{d}{d\tau}D = 0 , \quad \frac{d}{d\tau}\rho = 0
$$

Für die Besetzungsinversion folgt daraus sofort

<span id="page-13-0"></span>**3.12**

$$
D = \frac{P}{B_{21}\rho + A_{21}}
$$

Dies eingesetzt in die Ratengleichung für die Photonendichte ergibt eine quadratische Gleichung mit der Lösung

<span id="page-13-1"></span>**3.13**

$$
\rho = \frac{1}{2} \left[ \frac{P}{\beta} - \frac{A_{21}}{B_{21}} + \sqrt{\left(\frac{P}{\beta} - \frac{A_{21}}{B_{21}}\right)^2 + 4 \frac{F}{\beta} \frac{A_{21}}{B_{21}}} P \right]
$$

Die zweite Lösung der quadratischen Gleichung, mit dem Minuszeichen vor dem Wurzelterm, scheidet aus, da die Photonendichte positiv sein muss. Abhängig vom Parameter P wird das Verhalten der Lösungen aus Gleichung [3.12](#page-13-0) und Gleichung [3.13](#page-13-1) in zwei verschiedenen Bereichen diskutiert.

#### **Schwaches Pumpen: Spontane Emission**

Wird das Medium schwach gepumpt,

<span id="page-13-2"></span>**3.14**

$$
P \ll \frac{\beta}{B_{21}} \cdot A_{21}
$$

dominiert die spontane Emission und die Auskopplung aus dem Resonator. Die Photonendichte wird zu

**3.15**

$$
\rho \approx \frac{F}{\beta} P \ll \frac{P}{\beta}
$$

Dabei wurde die Wurzel aus Gleichung [3.13](#page-13-1) entwickelt und die Beziehung aus Gleichung [3.14](#page-13-2) verwendet. Einsetzen in Gleichung [3.12](#page-13-0) ergibt

**3.16**

$$
D = \frac{P}{A_{21}(1+\rho)} \approx \frac{P}{A_{21}}
$$

für die Besetzungsinversion. Sowohl Photonendichte als auch Inversionsdichte steigen **linear** mit der Pumprate P an. Die Inversion ergibt sich aus dem Gleichgewicht zwischen Pumprate und der gesamten spontanen Emission aus

dem oberen Laserniveau. Die Photonendichte wird durch die Resonatorverluste  $\beta$  und die Resonatorselektivität F bestimmt. Die Abhängigkeit von F zeigt, dass die **spontane Emission** der vorherrschende Prozess ist: Da die spontane Emission gleichmäßig in alle Raumrichtungen stattfindet, wird durch den Resonator aus der Gesamtzahl der Photonen nur der zu  $F$  proportionale Teil aufgefangen und dem Laserprozess wieder zugeführt. Für gute Resonatoren ist F sehr klein (10<sup>−4</sup> bis 10<sup>−6</sup>); die Photonendichte steigt daher in diesem Bereich nur sehr langsam mit der Pumprate an.

#### **Starkes Pumpen: Laserbetrieb**

Im Grenzfall sehr großer Pumpraten,

$$
\bf 3.17
$$

$$
P \gg \frac{\beta}{B_{21}} \cdot A_{21}
$$

folgt für die Photonendichte nach Entwickeln der Wurzel

<span id="page-14-0"></span>**3.18**

$$
\rho \approx \frac{P}{\beta} + \frac{F}{\beta} \frac{P}{B_{21}} \frac{P}{\beta A_{21}} - 1 - 1 \approx \frac{P}{\beta}
$$

Daraus folgt für die Besetzungsinversion

**3.19**

$$
D = \frac{P}{A_{21} + \frac{B_{21}}{\beta}P} \approx \frac{\beta}{B_{21}}.
$$

Für große Pumpraten wird die **Sättigungsinversion** erreicht, mit zunehmender Pumprate steigt die Inversion nicht weiter an [\(Bild 4\)](#page-15-0). Die Sättigungsinversion ist durch das **Gleichgewicht** zwischen den Resonatorverlusten und der stimulierten Emission gegeben; die spontane Emission ist bei großen Pumpraten nicht mehr von Bedeutung. Die Photonendichte nimmt weiterhin proportional zur Pumprate zu, sie hängt in diesem Bereich allein von den Resonatorverlusten ab. Die Resonatorselektivität  $F$  wirkt sich wegen der untergeordneten Rolle der spontanen Emission nicht mehr aus, sodass die Photonendichte wesentlich steiler mit der Pumprate ansteigt [\(Bild 5\)](#page-16-2).

In diesem Pumpbetrieb findet der **Laserbetrieb** statt.

<span id="page-15-0"></span>Bild 4: Die normierte Inversionsdichte D' gegen die normierte Pumprate P'. Hierbei ist  $\alpha = \frac{\beta}{A_{21}}$ .

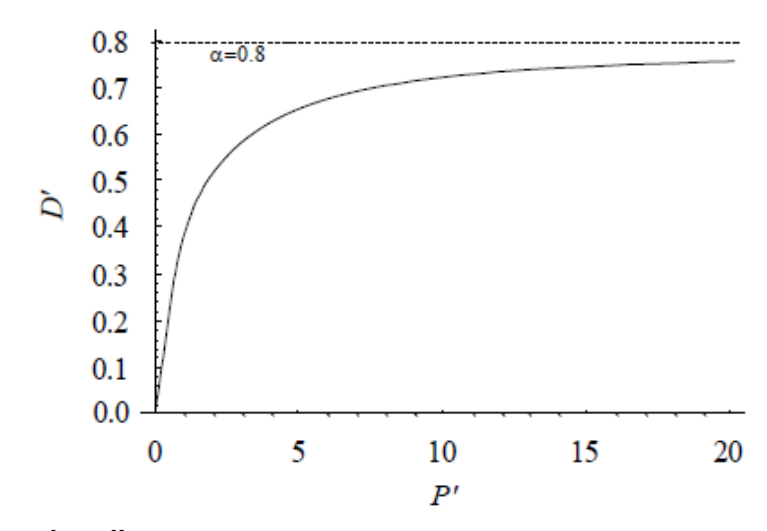

#### **Die Laserschwelle**

Die im letzten Abschnitt behandelten Grenzfälle kleiner und großer Pumpraten haben gezeigt, dass sich der Laser **unterhalb** eines Schwellwertes, der sogenannten Laserschwelle, wie eine **thermische Lichtquelle** verhält: Die Strahlung resultiert in erster Linie aus spontaner Emission. **Oberhalb** der Schwelle hingegen, im Laserbereich, dominiert die **stimulierte Emission**. Die Laserschwelle liegt bei

<span id="page-15-1"></span>**3.20**

$$
P_{Schwelle} = \beta \frac{A_{21}}{B_{21}}
$$

[\(Bild 5\)](#page-16-2). Die Laserschwelle wird daher durch das **Verhältnis** der **Gesamtverluste** (Resonatorverluste  $\beta$  und Verluste durch spontane Emission A21) **zur stimulierten Emission** festgelegt. Einsetzen der Photonendichte nach Gleichung [3.18](#page-14-0) in die Bedingung für die Laserschwelle Gleichung [3.20](#page-15-1) führt zur Bedingung

$$
3.21 \\
$$

$$
\rho_{Schwelle} = \frac{P_{Schwelle}}{\beta} \Rightarrow B_{21}\rho_{Schwelle} = A_{21} \Leftrightarrow w_{stim} = w_{spon}
$$

mit den Übergangswahrscheinlichkeiten für stimulierte bzw. spontane Emission  $w_{stim}$  und  $w_{sonnt}$ . An der Schwelle sind die **Wahrscheinlichkeiten**, dass ein Photon durch stimulierte oder spontane Emission abgestrahlt wird, **gleich groß**. Oberhalb der Schwelle ist die Photonendichte  $\rho$  so groß, dass die Wahrscheinlichkeit für stimulierte Emission überwiegt. Die Atome werden durch stimulierte Emission in das untere Laserniveau abgeregt, bevor der Übergang durch spontane Emission erfolgen kann.

Die Schwelle existiert jedoch nur so lange, wie das System in einen effektiven Resonator eingeschlossen ist. Dies wird durch die Abhängigkeit der Kurven in [Bild 5](#page-16-2) von der Resonatorselektivität  $F$  ausgedrückt. Je mehr  $F$  gegen Eins geht, desto weniger wird die spontane Emission durch den Resonator unterdrückt. Im Grenzfall  $F = 1$  liegt kein Resonator vor und das System emittiert rein thermisch als Hohlraumstrahler. Der Übergang in den Laserbetrieb findet nicht statt.

Eine Aufgabe im Versuch wird sein, die Laserschwelle zu bestimmen.

<span id="page-16-2"></span>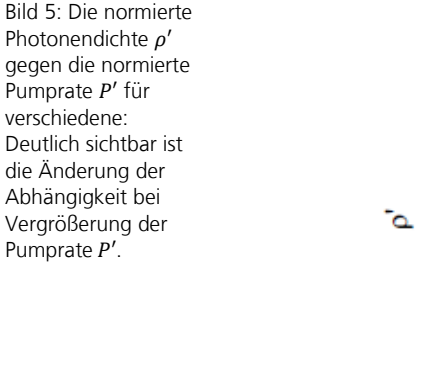

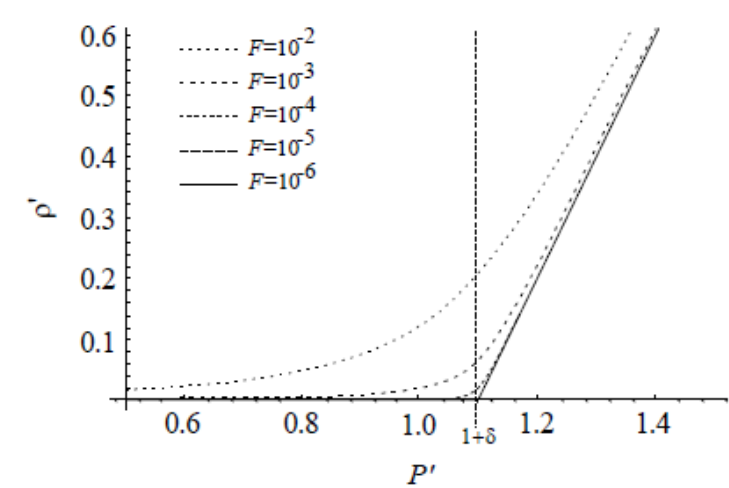

#### <span id="page-16-0"></span>**3.2 Gaußscher Strahl, transversale Lasermoden**

Die transversalen Eigenschaften der Laserstrahlung geben an, wie sich die Feldamplituden und die Intensität des Laserstrahls bei der Propagation verhalten.

#### <span id="page-16-1"></span>**3.2.1 Eigenschaften des Gaußschen Strahls**

Eine allgemeine Lösung der paraxialen Wellengleichung im freien Raum (siehe Anhang [9.1\)](#page-52-1) ist jede beliebige Linearkombination der partikulären Lösungen. Im Zusammenhang mit Laserstrahlen werden die partikulären Lösungen als **Moden** bezeichnet<sup>6</sup>. Eine Mode stellt also eine spezielle Ausbreitungsform der Strahlung dar. Ein realer Laserstrahl ist in der Regel eine Überlagerung mehrerer Moden.

Wie bei allen Wellenlösungen im freien Raum handelt es sich auch bei den Lösungen der paraxialen Wellengleichung um transversale Wellen, das heißt

<sup>&</sup>lt;sup>6</sup> Der Begriff "Mode" ist hierbei eine Verkürzung von "Mode of Propagation".

sowohl elektrischer als auch magnetischer Feldvektor stehen senkrecht zur Ausbreitungsrichtung ( TEM-Moden genannt).

Die partikuläre **Lösung niedrigster Ordnung** der Wellengleichung **in paraxialer Näherung** ist der Gaußsche Strahl oder TEM<sub>00</sub>-Grundmode:

**3.22**

$$
E(r, z) = E_0 \frac{w_0}{w(z)} e^{-\frac{r^2}{w(z)^2}} e^{-i[\omega t - \Psi_T(r, z) - \Psi_L(z)]}
$$

Die Feldverteilung setzt sich aus einem Amplitudenfaktor und einem Phasenfaktor zusammen. Der Amplitudenfaktor bestimmt die transversale **Intensitätsverteilung** der Mode (hier gauß-förmig), der Phasenfaktor ist vor allem im Zusammenhang mit den **Eigenfrequenzen** sphärischer Resonatoren von Bedeutung (siehe Abschnitt [3.3\)](#page-20-0).

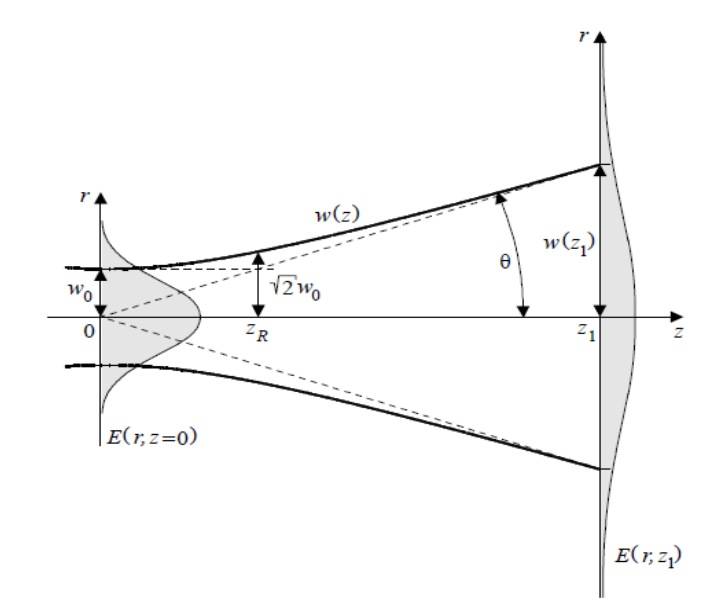

Bild 6: Strahlkaustik: Entwicklung der Feldamplitude des Gaußschen Grundmodes entlang der Ausbreitungsachse.

> Die Amplitude fällt für alle z radial entsprechend einem Gauß-Profil ab, daher die Bezeichnung Gaußscher Strahl.  $w(z)$  ist der Strahlradius des Gaußschen Strahls an der Stelle z. Beim unendlich ausgedehnten Gaußschen Strahl ist der Strahlradius definiert als der Abstand von der Strahlachse, bei dem die Feldstärke auf den Faktor 1/e gefallen ist. Der Verlauf von w(z) wird auch als **Strahlkaustik** bezeichnet.

> Der Ort z<sub>0</sub> des minimalen Strahldurchmessers wird als **Strahltaille** w<sub>0</sub> bezeichnet. Im Allgemeinen wird der Ursprung der Propagationsachse ( $z = 0$ ) in

die Strahltaille gelegt. Der Abstand  $z_R$ , in dem sich der Strahlradius um den Faktor √2 vergrößert hat, wird als Rayleigh-Länge z<sub>R</sub> bezeichnet.

Für große z  $(z \gg z_R)$  wächst der Strahlradius näherungsweise linear mit z. Der Fernfeld-Divergenzwinkel  $\theta$  des Strahls ist definiert als<sup>7</sup>

**3.23**

$$
\theta = \lim_{z \to \infty} \frac{w(z)}{z}
$$

Mit dieser Definition ergibt sich für den Gaußschen Strahl

<span id="page-18-0"></span>**3.24**

$$
\theta := \theta_B = \frac{w_0}{z_R} = \frac{\lambda}{\pi w_0}
$$

Der Gaußsche Strahl weist den minimalen physikalisch möglichen Divergenzwinkel auf. Eine geringere Divergenz *bei gleichem Strahlradius* ist aufgrund der Beugung nicht möglich. Deshalb wird  $\theta_R$  als beugungsbegrenzter Divergenzwinkel oder Beugungswinkel bezeichnet. Die Gleichung [3.24](#page-18-0) wird oft in der Form

**3.25**

$$
\theta \cdot w_0 = \frac{\lambda}{\pi}
$$

angegeben. Da  $\frac{\lambda}{\pi}$  konstant ist, wird die Korrelation zwischen der Strahltaille und dem Divergenzwinkel deutlich.

Die Gleichung wird für reelle Strahlen mit der sogenannten **Beugungsmaßzahl**  $M<sup>2</sup>$  modifiziert, um die Abweichung des reellen zum beugungsbegrenzten Strahl zu charakterisieren. Hieraus folgt das **Strahlparameterprodukt**:

$$
\boldsymbol{\theta} \cdot \boldsymbol{w}_0 = \frac{\lambda}{\pi} \cdot M^2
$$

Der kleinstmögliche Wert ist  $M^2 = 1.0$  für beugungsbegrenzte Strahlung. Häufig wird Laserstrahlung mit einem  $M^2 < 1.4$  als "grundmodig" bezeichnet.

Die Beugungsmaßzahl (oft auch Strahlqualität genannt) ist eine wichtige Kenngröße zur Charakterisierung von Laserstrahlung. Sie bestimmt die **Fokussierbarkeit** des Lichtes. Bei gleichem Divergenzwinkel kann mit einem Laserstrahl bei kleinerer Beugungsmaßzahl ein kleinerer Strahlradius im Fokus erreicht werden. Die Messung der Beugungsmaßzahl ist Bestandteil des Praktikumsversuchs.

unter Beachtung der Kleinwinkelnäherung

Der Phasenfaktor

3.27 
$$
P(r, z) = e^{-i(\omega t - \Psi_T - \Psi_L)}
$$

enthält einen transversalen Anteil  $\Psi_T$  und einen longitudinalen Anteil $\Psi_L$ . Der longitudinale Phasenterm beschreibt das Oszillieren der Phase entlang der Ausbreitungsrichtung und kann vereinfacht wie bei einer ebenen Welle beschrieben werden<sup>s</sup>. Die Flächen konstanter transversaler Phase sind Rotationsparaboloide. Sie können in Achsennähe durch Kugelflächen mit dem Krümmungsradius

**3.28**

$$
\left(\frac{\partial^2}{\partial r^2} \frac{\Psi_T(r,z)}{k}\right)^{-1} = R(z)
$$

genähert werden. In den Grenzfällen

#### **3.29**  $z \to \infty$ :  $R(z) \to \infty$  und  $z \to 0$ :  $R(z) \to \infty$

geht der Krümmungsradius gegen Unendlich, die Phasenflächen sind sowohl im Unendlichen als auch in der Strahltaille eben. Der minimale Krümmungsradius liegt bei der Rayleigh-Länge  $z = z_R$  vor und beträgt  $R(z_R) = 2z_R$ .

<span id="page-19-0"></span>Bild 7: Transversale Phasenflächen im Gaußschen Grundmode.

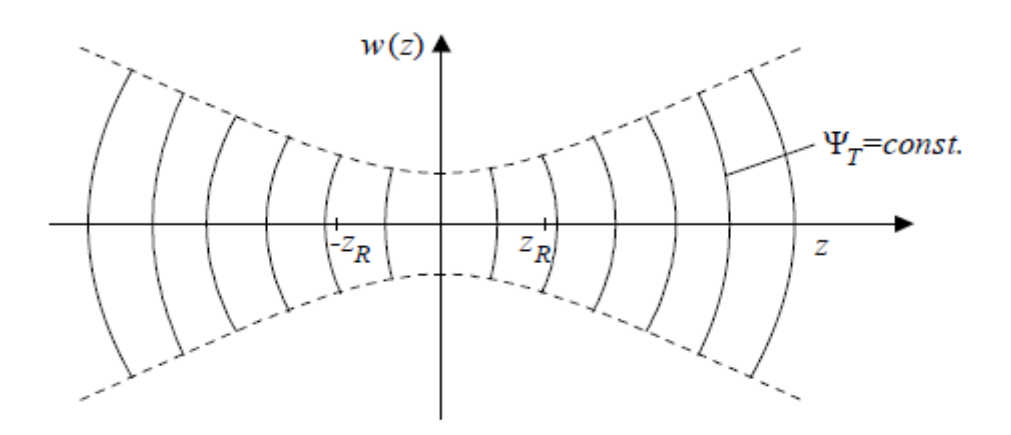

<sup>8</sup> Die tatsächliche Abweichung hiervon wird als Guoy-Phase bezeichnet und hat im Detail spannende Konsequenzen, die deutlich über den Inhalt dieses Praktikums hinausgehen.

Letztlich ist der Gaußsche Strahl durch die Angabe von nur zwei Größen (z.B. z<sub>0</sub> und ) vollständig beschrieben. Die Größen können zum komplexen *q*-Parameter<sup>9</sup>  $q = (z - z_0) + i z_R$  zusammengefasst werden.

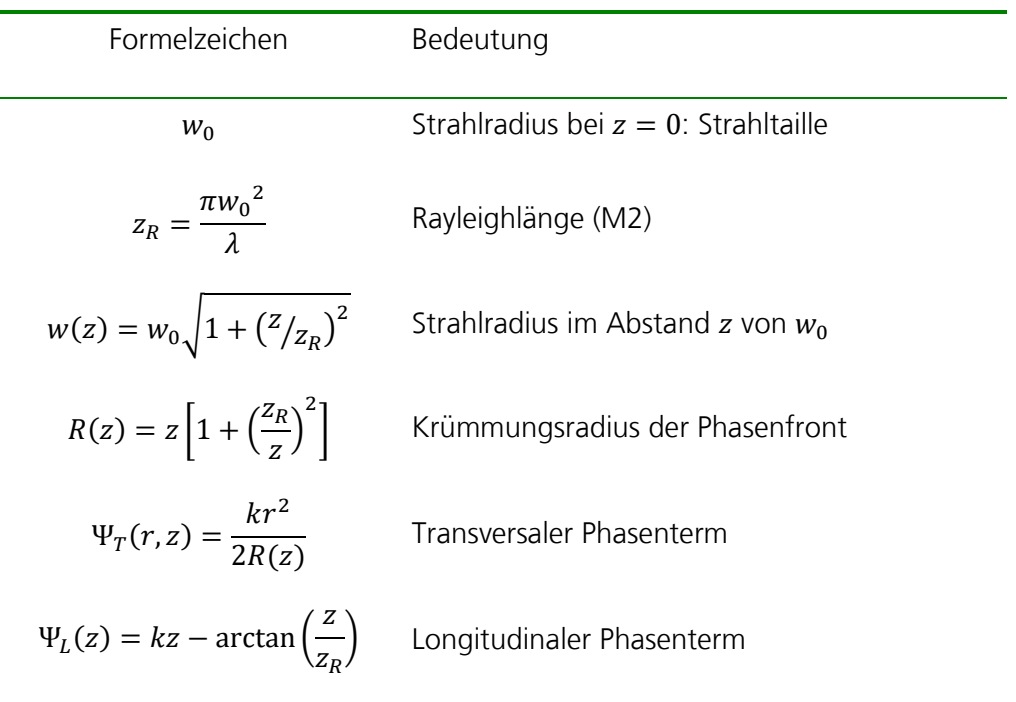

Tabelle 1: Formelzeichen des Gaußschen Strahls

#### <span id="page-20-0"></span>**3.3 Optischer Resonator, longitudinale Moden**

Die Aufgaben des Laserresonators sind die **Rückkopplung** der vom aktiven Medium emittierten Strahlung zur weiteren Verstärkung in das Medium und die **Selektion** einer oder weniger Moden aus den vielen möglichen Moden des Strahlungsfeldes, die durch Frequenz und Ausbreitungsrichtung unterscheidbar sind. Die Rückkopplung geschieht hier durch Reflektion, die Selektion der Eigenfrequenzen durch Überlagerung der rückgekoppelten Teilwellen. Die Eigenfrequenzen sind dadurch bestimmt, dass die entsprechenden Teilwellen

<sup>9</sup> Der *q*-Parameter ermöglicht eine mathematische Beschreibung der Strahlpropagation bzw. –abbildung, auch durch komplexere optische Systeme (vgl. Ka[p 9.3\).](#page-54-0) Dieses Verfahren stellt auch eine Grundlage zur Berechnung und Analyse von Laserresonatoren dar (siehe Kap[. 3.3\).](#page-20-0)

**konstruktiv interferieren**, während alle anderen Frequenzen zu destruktiver Interferenz führen.

 $n=1$ 

<span id="page-21-0"></span>Bild 8: Longitudinale Resonatormoden.

> Die **longitudinalen** Bedingungen an die **Eigenmoden** in einem durch vollständig reflektierende Spiegel abgeschlossenen Gebiet der Länge  $L$  sind in Anhang [9.2](#page-53-0) dargelegt. Die Eigenmoden sind **stehende Wellen** [\(Bild 8\)](#page-21-0). Aufgrund der Randbedingungen<sup>10</sup> ist die Lösung  $E = const.$  ausgeschlossen; die niedrigste Eigenfrequenz ist  $v_1 = {}^{c_0}$  $\gamma_{2L}^{}$ . Der Abstand benachbarter Moden im Frequenzraum beträgt

L

$$
\Delta v = \frac{c_0}{2L}
$$

Die Anzahl Eigenmoden in einem Frequenzintervall  $dv$  beträgt daher

 $n =$ 

3.31 
$$
dn = \frac{dv}{\Delta v} = \frac{2L}{c_0} dv = 2\frac{L}{\lambda} \frac{dv}{v}
$$

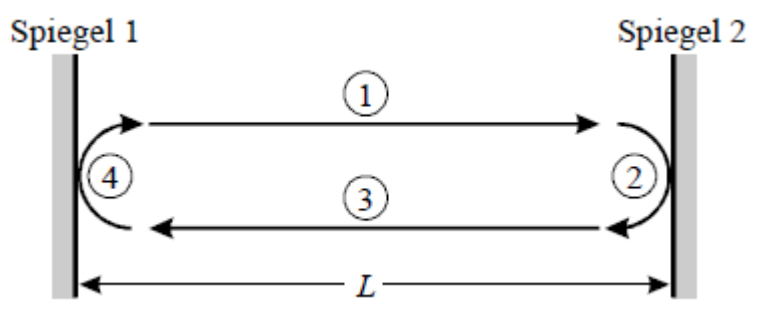

Nachdem das longitudinale Eigenwertproblem motiviert wurde, können auch die **transversalen** Eigenschaften (siehe Kap. [3.2.1\)](#page-16-1) als **Eigenwertproblem**

<span id="page-21-1"></span>Bild 9: Schema zum Resonatorumlauf.

<sup>10</sup> *E* = 0 für vollständig reflektierende Spiegel auf den Spiegeloberflächen

ermittelt werden. Dazu muss gelten, dass sich im Fall der Eigenmoden die transversalen Eigenschaften reproduzieren. Dies ist der Fall wenn sich der  $q$ -Parameter des Laserstrahls  $q = z + i z_R$  nach jedem **Resonatorumlauf** (siehe [Bild 9\)](#page-21-1) wieder **reproduziert**<sup>11</sup>. Dazu muss die Phasenfläche des Strahlungsfelds am Spiegel der Spiegelkrümmung entsprechen (siehe [Bild 10\)](#page-22-1) <sup>12</sup>. Dies entspricht einer Kaustik des Laserstrahls wie in Kapitel [3.2.1](#page-16-1) und somit einem Gauß-Strahl.

<span id="page-22-1"></span>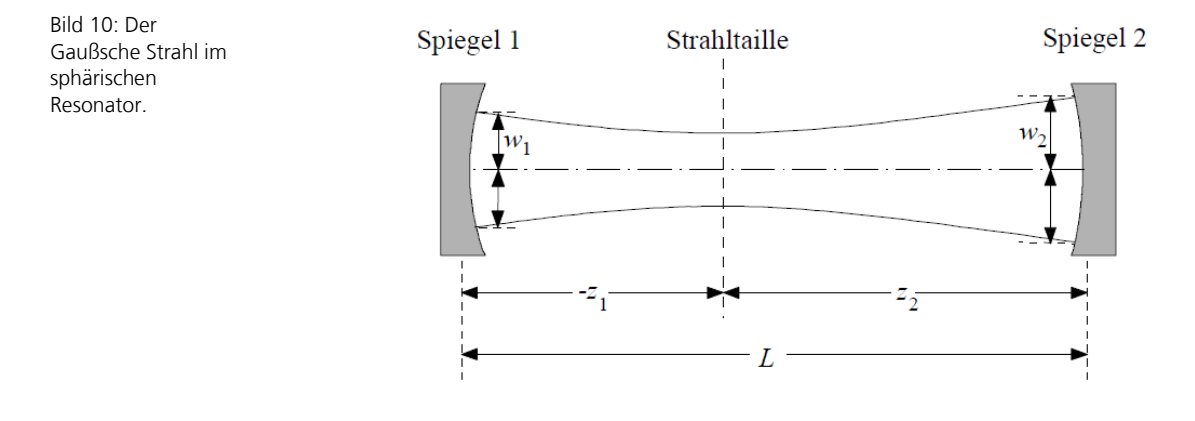

#### <span id="page-22-0"></span>**3.4 Gepulste Laserstrahlung**

Bei gepulster Leistung wird zwischen mittlerer Leistung  $\bar{P}$  und Pulsspitzenleistung  $P_{Peak}$  [\(Bild 11\)](#page-22-2) unterschieden. Mithilfe von gepulster Laserstrahlung können Pulsspitzenleistungen erreicht werden, die um viele Größenordnungen größer sind als die mittlere Leistung. Dies ist bei Anwendungen oft von Vorteil, da die gewünschten Effekte oft von der Pulsspitzenleistung  $P_{Peak}$  abhängen (z.B. Materialabtrag beim Strukturieren mit Laserstrahlung), während unerwünschte Nebenwirkungen oft mit der mittleren Leistung  $\bar{P}$  skalieren (z.B. thermische Einwirkungen).

<span id="page-22-2"></span>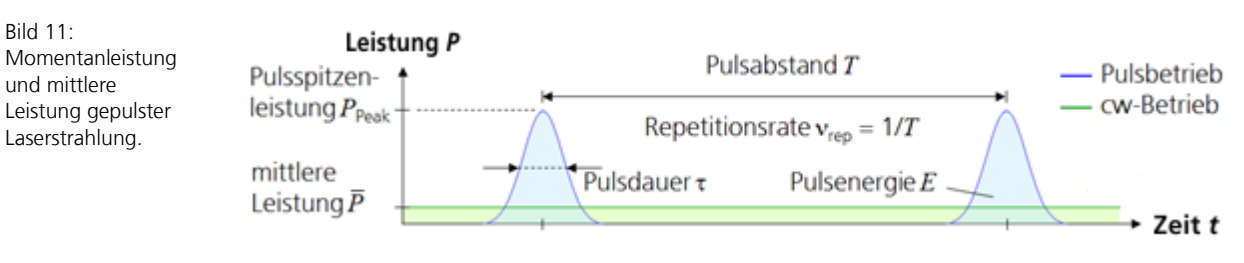

Bei der Pulserzeugung durch Modenkoppeln erzeugt eine Laserstrahlquelle Pulse mit einem festen Pulsabstand T, d.h. einer festen Repetitionsrate  $v_{rep}$ . Die Momentanleistung P folgt einem bestimmten zeitlichen Verlauf, der durch die Pulsform, die Pulsspitzenleistung  $P_{Peak}$  und die Pulsdauer  $\tau$  (Halbwertsbreite)

<sup>11</sup> Die mathematische Herleitung kann in Anhan[g 9.3](#page-54-0) nachgeschlagen werden.

<sup>12</sup> Bildlich: Ersetzen einer Phasenfläche in [Bild 7: Transversale Phasenflächen im Gaußschen Grundmode.](#page-19-0) durch einen Spiegel.

charakterisiert ist. Die Pulsenergie  $E_{Puls}$  ist das zeitliche Integral einer Periodendauer über die Momentanleistung. Für Gauß-förmige Pulse gilt:

$$
E_{Puls} = \int_{\text{Periode}} dt P(t) \approx 0.94 \cdot P_{Peak} \cdot \tau = \bar{P} \cdot \frac{1}{v_{rep}}
$$

#### <span id="page-23-0"></span>**3.4.1 Erzeugung ultrakurzer Pulse durch Modenkopplung**

Zur Erzeugung von gepulster Laserstrahlung existieren mehrere Methoden. Bei den nicht-stationären Methoden wie z.B. Q-Switching oder Cavity-Dumping wird zunächst im Resonator Anregungsenergie gespeichert, die dann kurzzeitig in Form von Strahlungsenergie wieder abgegeben wird. Die **Trägheit** des Systems begrenzt die minimale Pulsdauer durch Einschwing- und Abklingzeiten.

Um **kürzere Pulse** zu erhalten, muss daher im **stationären** Betrieb gearbeitet werden. Das bedeutet, dass im zeitlichen Mittel die im Resonator gespeicherte Energie konstant bleibt. Dadurch werden Trägheitseffekte weitgehend vermieden. Eine Methode zur stationären Pulserzeugung ist das Modenkoppeln (englisch: Modelocking). Das Modenkoppel-Verfahren basiert darauf, zahlreiche longitudinale Resonatormoden mit einer festen Phasenbeziehung anzuregen und zu überlagern. Mit diesem Verfahren können Pulsdauern von wenigen fs und Pulsspitzenleistungen von mehr als einem GW erreicht werden. Aus Abschnitt [3.3](#page-20-0) ist bekannt, dass für die benachbarten Resonatormoden

<span id="page-23-2"></span>

3.33   
\n
$$
\omega_n = n \frac{\pi c}{L} \Rightarrow \Omega = \omega_{n+1} - \omega_n = \frac{\pi c}{L} \left( \text{oder } f_{n+1} - f_n = \frac{c}{2L} \right)
$$
\n
$$
\text{gilt (siehe Bild 12).}
$$

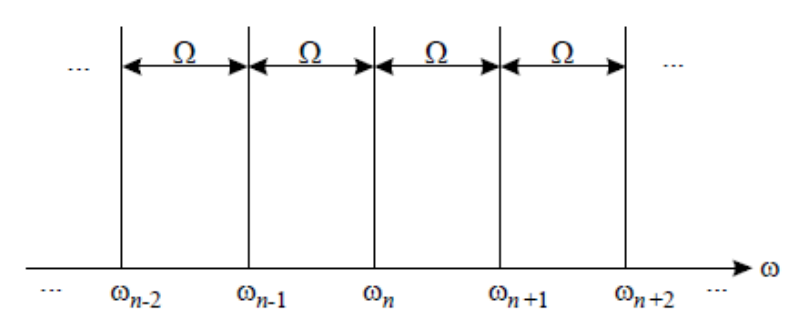

Im Resonator können im Prinzip beliebig viele Moden unterschiedlicher Frequenz gleichzeitig existieren. Diese Moden sind zunächst unabhängig voneinander und schwingen deshalb mit beliebigen **statistisch verteilten relativen Phasen** und

<span id="page-23-1"></span>Bild 12: Schematisches Frequenzspektrum der Resonatormoden.

**3.32**

Amplituden an. Das gesamte elektrische Feld im Resonator ergibt sich aus der Summe über die Feldstärken  $E_n$  aller Moden:

**3.34**  $E(z,t) = \sum E_n(z,t) =$  $\boldsymbol{n}$  $\sum E_{0,n} e^{i(k_n z - w_n t)}$  mit  $E_{0,n} = |E_{0,n}| e^{i\varphi_n}$  $\boldsymbol{n}$ 

mit der komplexen Amplitude  $E_{0,n}$  und Phase  $\varphi_n$  der n-ten Mode. Wegen der statistisch verteilten Phasen ist

3.35 
$$
\sum_{n \neq m} E_m(z, t) E_n^*(z, t) = 0
$$

da sich die einzelnen Summanden der unabhängigen Moden im Mittel gerade wieder aufheben. Die Gesamtintensität im Resonator für N ⋙ 1 Moden ist dann

**3.36**

$$
I(z,t) \sim E(z,t) E^*(z,t) = \sum_{m=1}^N \sum_{n=1}^N E_m(z,t) E_n^*(z,t) = \sum_{m=1}^N |E_{0,m}|^2
$$

Unter der vereinfachenden Annahme, dass die Amplituden der Moden gleich sind, wird die **Gesamtintensität** zu

3.37 
$$
I(z,t) = N|E_0|^2 \coloneqq NI_0
$$

Im Fall statistisch verteilter Phasen führt die Überlagerung der Moden also zu einer zeitlich wie räumlich konstanten Gesamtintensität, die **linear** mit der Anzahl der beteiligten Moden skaliert.

<span id="page-25-0"></span>Bild 13: Gleichphasige Überlagerung von vier Wellen mit der Differenzfrequenz  $\Omega = 2\pi \nu$ .

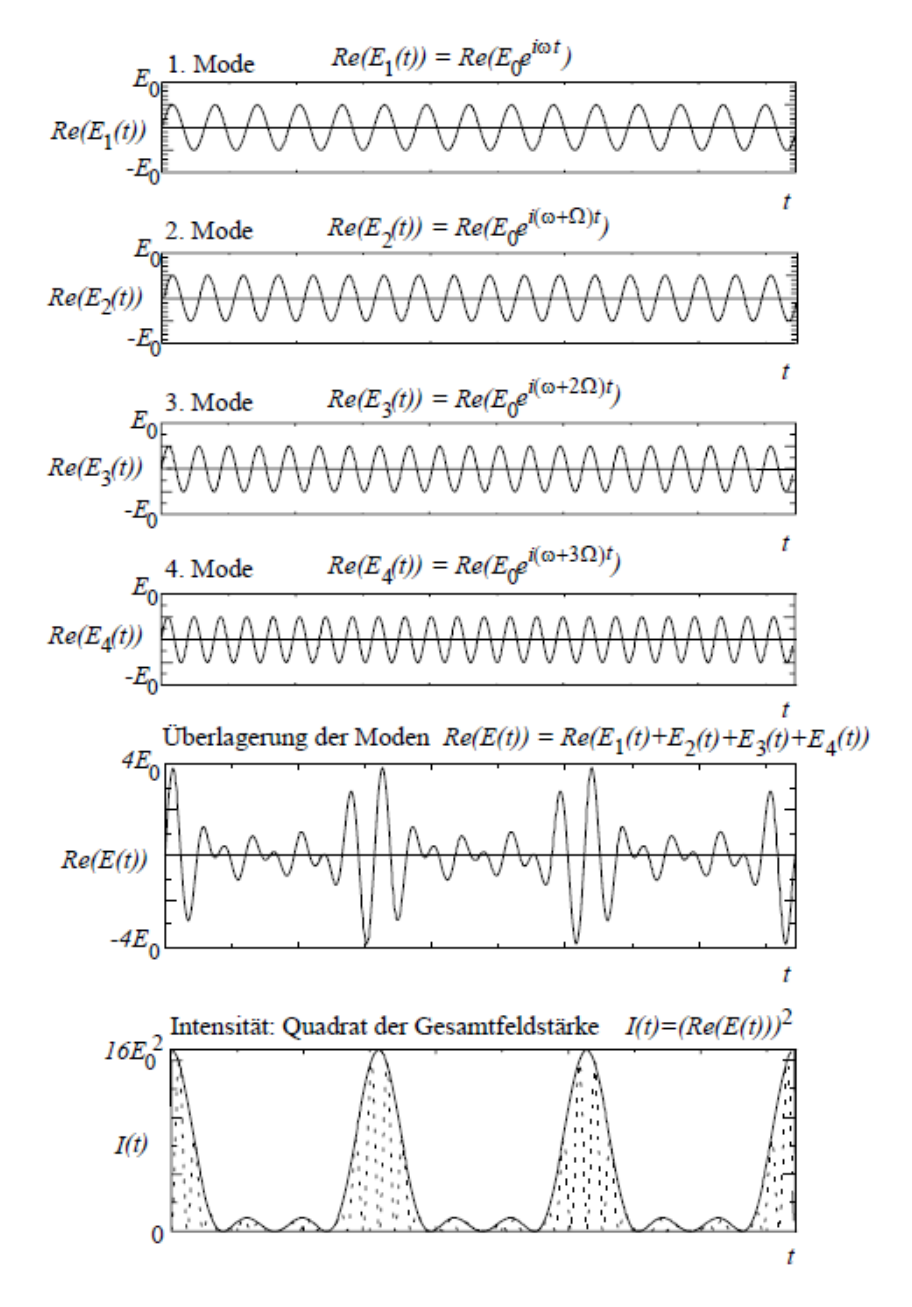

Eine Erhöhung der Pulsspitzenleistung tritt dann auf, wenn alle Moden die **gleiche Phase** haben [\(Bild](#page-25-0) 13). Wieder wird vereinfachend angenommen, dass alle Moden die gleiche Amplitude aufweisen. Dann ergibt sich die Gesamtintensität zu

$$
I(z,t) \sim |E_0|^2 \sum_{m=1}^N \sum_{n=1}^N e^{i(k_m - k_n)z - i(\omega_m - \omega_n)t} = |E_0|^2 \sum_{m=1}^N \sum_{n=1}^N e^{i(m-n)\frac{\Omega}{C}(z - ct)}
$$

<span id="page-25-1"></span>**3.38**

Immer wenn

<span id="page-26-0"></span>**3.39**  $\Omega$ 

$$
\frac{\Omega}{c}(z-ct) = 2\pi \cdot j \Leftrightarrow z-ct = 2L \cdot j \quad , j = 0,1,2,...
$$

erfüllt ist, wird die Exponentialfunktion in Gleichung [3.38](#page-25-1) für alle Summanden 1. An dieser Stelle weist die **Gesamtintensität** ein Maximum mit dem Wert

**3.41**

3.40 
$$
I_{max} = N^2 |E_0|^2 = N^2 I_0
$$

auf und skaliert mit dem **Quadrat** der Anzahl beteiligter Moden. Der zeitliche und räumliche Abstand dieser Intensitätsmaxima wird aus Gleichung [3.39](#page-26-0) abgelesen:

$$
\Delta z = 2L, \qquad \Delta t = \frac{2L}{c} := T
$$

Die Maxima folgen im Abstand der Resonatorumlaufzeit  $T$  aufeinander, und es befindet sich zu jedem Zeitpunkt ein solches Maximum im Resonator.

Durch die feste Phasenbeziehung zwischen den Moden können also regelmäßige Pulse mit einer Maximalintensität erzeugt werden, die proportional zum **Quadrat der Modenanzahl** über der Intensität der Einzelmode liegt. Dieses Prinzip liegt dem Modenkoppeln zu Grunde. Durch die Beteiligung sehr vieler Moden können sehr große Spitzenintensitäten erreicht werden [\(Bild 14\)](#page-27-0).

<span id="page-27-0"></span>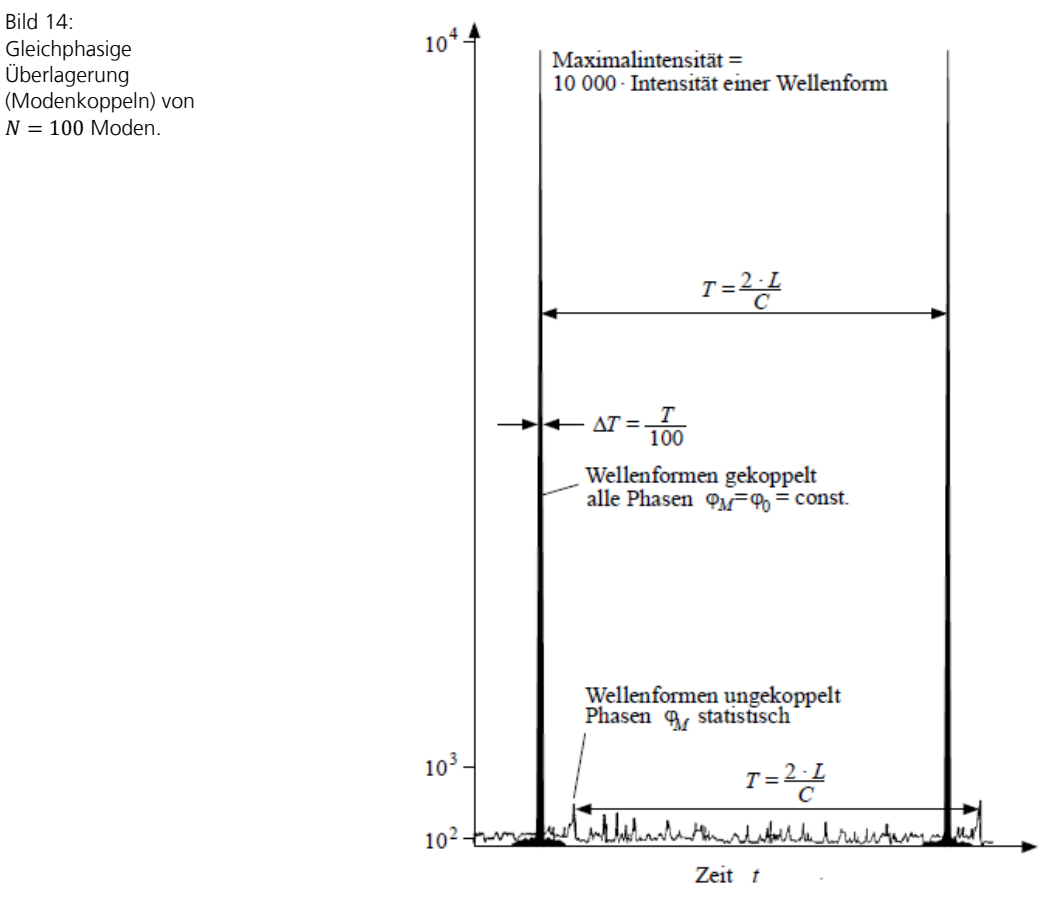

In Analogie zur N-Strahl-Interferenz am Gitter (siehe Anhang [9.4\)](#page-57-0) kann die Pulsbreite ermittelt werden zu:

3.42 
$$
\Delta T = \frac{1}{N} \frac{2L}{c} = \frac{1}{N} T
$$

Die Pulsbreite nimmt proportional zu  $1\llap{/}{N}$  mit zunehmender Modenzahl  $N$  ab.

Begrenzt wird die Anzahl der zur Verfügung stehenden Moden vor allem durch das **Verstärkungsspektrum** des aktiven Mediums (siehe [Bild 15\)](#page-28-1), da im aktiven Medium nur eine begrenzte Anzahl an Moden ausreichend verstärkt wird.

24

<span id="page-28-1"></span>Bild 15: Zusammenhang zwischen Verstärkungsspektrum des aktiven Mediums und der zum Modenkoppeln verfügbaren Resonatormoden.

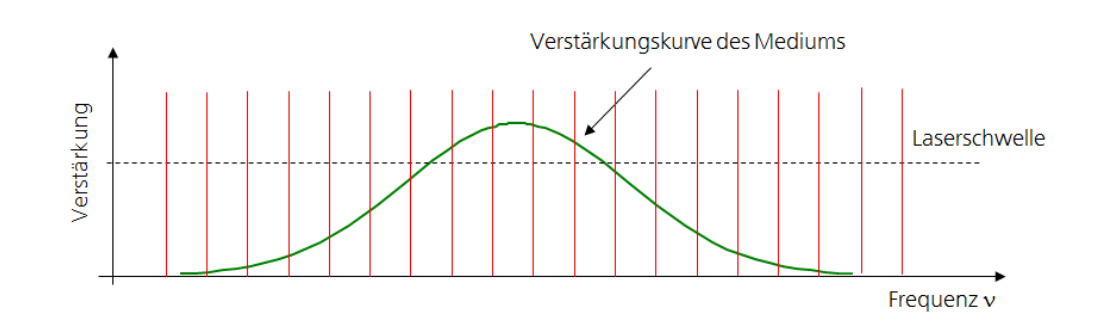

Die spektrale Amplitude und der zeitliche Verlauf der Feldstärke können mittels Fouriertransformation ineinander überführt werden (siehe Anhang [9.5\)](#page-57-1). Unter Annahme eines gaußförmigen Spektrums mit Halbwertsbreite  $\delta v$  und eines Pulses mit zeitlich gaußförmig variierender Leistung mit Pulsdauer  $\tau$  ergibt sich das **Puls-Bandbreite-Produkt**

$$
\tau \cdot \delta \nu \geq \frac{2\ln(2)}{\pi} \approx 0{,}44.
$$

als unteres Limit. Das bedeutet, dass zur Erzeugung eines kurzen Pulses eine Mindest-Bandbreite des Spektrums erforderlich ist. Ein breites Spektrum bedeutet nicht automatisch kurze Pulse<sup>13</sup>, andererseits erfordert ein kurzer Puls ein entsprechend breites Spektrum. Der Puls ist kürzestmöglich, wenn die spektrale Phase konstant ist (oder sich nur linear mit der Frequenz ändert). Ein solcher Puls heißt **bandbreitebegrenzt** (oder Fourier-limitiert).

Aufgrund der Puls-Bandbreite-Beziehung lässt sich die Pulsdauer durch **Veränderung des Spektrums** beeinflussen und umgekehrt. Wird das Spektrum z.B. durch ein Filter eingeschränkt, so wird die Pulsdauer vergrößert. Diese Art der Strahlmodifikation wird im Rahmen des Versuchs experimentell behandelt.

#### <span id="page-28-0"></span>**3.4.2 Aktives und passives Modenkoppeln, Absorber**

Im letzten Abschnitt wurde die theoretische Grundlage zum Verständnis der Bildung von Pulsen durch die phasengekoppelte Überlagerung vieler Moden gezeigt, die experimentelle Realisierung wird in diesem Kapitel erklärt. Eine notwendige Voraussetzung ist ein breitbandig verstärkendes Medium, damit in einem breiten Spektralbereich möglichst viele Moden verstärkt werden und für das Modenkoppeln zur Verfügung stehen.

Alle Mechanismen zur Auslösung des Modekoppel-Betriebs basieren auf dem gleichen Ansatz: Die **Resonatorverluste** (beziehungsweise die Verstärkung)

**3.43**

<sup>13</sup> werden die Frequenzen mit statistischer Phase addiert, ergeben sich keine Pulse, sondern kontinuierliche Strahlung; siehe vorher

werden mit der Differenzfrequenz  $\Omega$  (siehe Gleichung [3.33\)](#page-23-2) zeitlich moduliert. Am einfachsten ist der Einfluss dieser Modulation zu erkennen, wenn beispielsweise unmittelbar der Reflexionskoeffizient eines der Spiegel verändert wird:

#### **3.44**  $r = r_0 + \tilde{r} \cos \Omega t$ ,  $\tilde{r} < r_0$

Eine solche Modulation der Resonatorverluste bewirkt eine zusätzliche Zeitabhängigkeit der Feldstärke der Resonatormoden, es werden **Seitenbänder** erzeugt, die genau mit den benachbarten Moden zusammenfallen (siehe [Bild 16](#page-29-0) und Anhang [9.6](#page-58-0) für eine mathematisch detailliertere Darstellung). Befindet sich der Laser im stationären Betrieb, so kann man jede Mode durch eine erzwungene (abhängig von Frequenz und Amplitude der Nachbarmode) Schwingung modellieren. Damit ergibt sich eine **Phasensynchronisation** der unmittelbar benachbarten Moden<sup>14</sup>. Da die Modulation der Verluste jede angeschwungene Mode betrifft, werden Seitenbänder zu jeder Mode erzeugt, und die Kopplung erstreckt sich über das gesamte Modenspektrum.

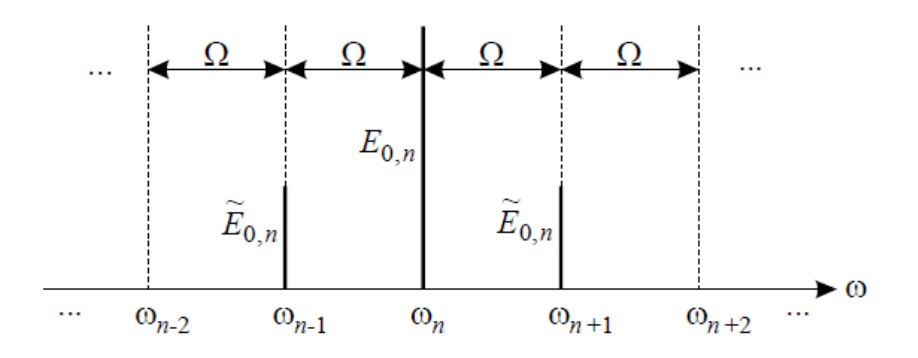

Die Verlustmodulation kann aktiv oder passiv erfolgen. Als aktive Modulatoren werden in erster Linie elektrooptische oder akustooptische Elemente verwendet. Dabei wird mittels angelegter Wechselspannung der Frequenz  $\Omega$  an beispielsweise eine Pockelszelle<sup>15</sup> mit nachgeschaltetem Polarisationsfilter die Verluste mit der Frequenz  $\Omega$  geschaltet. Als passive Modulatoren werden **sättigbare Absorber** verwendet. Der im Resonator umlaufende Laserpuls erzeugt die Verlustmodulation selbst: Immer wenn der Laserpuls durch den sättigbaren Absorber tritt, wird dieser in Sättigung getrieben und die Absorptionsverluste werden abgesenkt. Da  $T = \frac{2\pi}{\Omega}$  gerade die Resonatorumlaufzeit ist, wird durch diesen Vorgang eine mit  $\Omega$  periodische

<span id="page-29-0"></span>Bild 16: Schematische Darstellung der durch die Modulation erzeugten Seitenbänder.

<sup>14</sup> Reale Implementierungen haben oftmals eine kompliziertere Form. Diese können dann als Fourierreihe dargestellt werden, woraus erkenntlich wird, dass jede Mode nicht nur mit ihren direkten Nachbarn, sondern auch mit Nachbarn höherer Ordnung koppelt. Eine solche Betrachtung führt jedoch über das Ziel dieses Praktikumsversuchs hinaus.

<sup>15</sup> Drehung der Polarisation in Abhängigkeit von der angelegten Spannung

Modulation der Resonatorverluste verursacht. Dieser Fall wird als **passives Modenkoppeln** oder selbstinduziertes Modenkoppeln bezeichnet und in diesem Versuch verwendet.

#### <span id="page-30-0"></span>**3.4.3 Messung der Pulsdauer**

Ultrakurze Laserpulse können Pulsdauern haben, die mittels Photodioden und Oszilloskopen nicht mehr aufgelöst werden können, da deren Reaktionszeit zu klein ist. Daher bedient man sich zur Pulsdauermessung eines anderen Verfahrens.

Die im Versuch angewandte Methode zur Pulsdauermessung eines ultrakurzen Laserpulses basiert auf der **interferometrischen Autokorrelation** (mehr dazu in [\[3\]\)](#page-51-2). Der Laserpuls wird mit sich selbst als Referenz verglichen (gefaltet) und seine **räumliche Ausdehnung**, die über die Lichtgeschwindigkeit mit der Pulsdauer verknüpft ist, gemessen. Die prinzipielle Messanordnung ist in [Bild 17](#page-30-1) dargestellt.

<span id="page-30-1"></span>Bild 17: Funktionsprinzip des Autokorrelators.

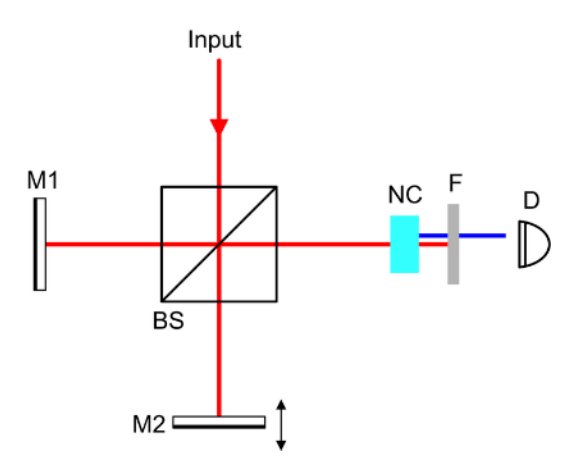

Der Laserpuls wird mit Hilfe des **Strahlteilers** (BS) zu gleichen Teilen in zwei Teilstrahlen aufgeteilt. Ein Teilstrahl propagiert in Richtung Spiegel M1, der andere in Richtung M2. Der Spiegel M2 ist hierbei beweglich, so dass das Licht unterschiedliche Wegstrecken zurücklegen muss und die beiden **Teilpulse** gegeneinander um eine Zeit **verzögert** werden können<sup>16</sup> .

Nach der Reflexion an M1 und M2 werden beide Strahlen durch den Strahlteiler kollinear in Richtung des nichtlinearen Kristalls (NC) geschickt. Dort wird der kombinierte Strahl **frequenzverdoppelt**. Die Effizienz der Frequenzkonversion **hängt stark von der Intensität ab**, daher findet die Frequenzverdopplung nur dann effizient statt, wenn die Pulse beider Teilstrahlen den Kristall gleichzeitig

<sup>16</sup> In einer Pikosekunde legt Licht eine Strecke von ca. 300 µm zurück!

durchlaufen. Je stärker sie gegeneinander verzögert werden, desto geringer ist die Frequenzkonversion. Aus der definiert veränderten Weglänge im Messarm BS-M2 wird mittels Lichtgeschwindigkeit die **Verzögerungszeit** *τ* zwischen den aufgesplitteten Pulsen berechnet. Die frequenzverdoppelte Strahlung wird durch ein spektrales Filter (F) separiert und die Intensität mittels eines **Detektors** (D) vermessen.

Mathematisch betrachtet ist die Intensität der verdoppelten Frequenz  $2\omega$ proportional zum Quadrat der Intensitäten der überlagerten Wellen:

3.45 
$$
I(2\omega, t, \tau) \sim [E(t) + E(t + \tau)]^4
$$

Der Detektor integriert über die Intensität, da seine Reaktionszeit größer als der Puls selber ist und gibt ein Signal  $S$ , aus [\(\[4\]\)](#page-51-3):

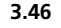

<span id="page-31-0"></span>Bild 18: typisches Ergebnis einer Pulsdauermessung mit dem Autokorrelator.

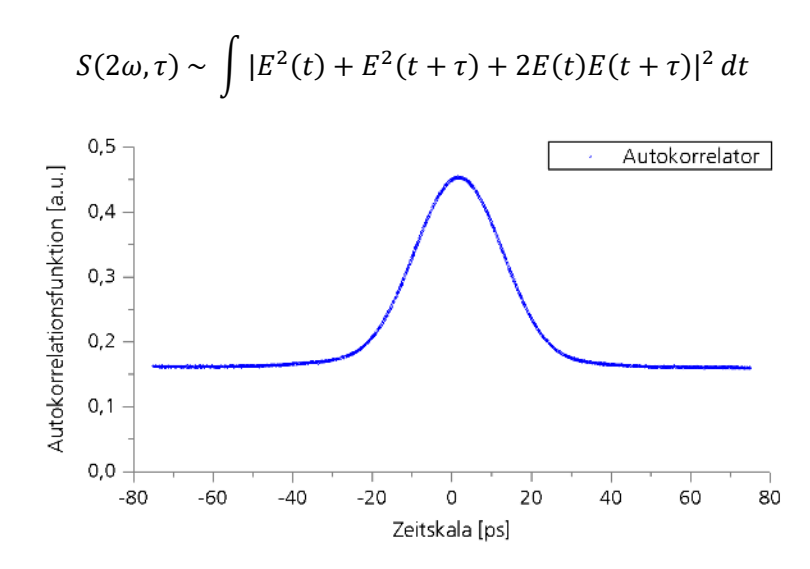

Für  $\tau = 0$  ergibt sich vollständig konstruktive Interferenz. Für  $\tau \neq 0$  oszilliert das Signal aufgrund von Interferenz-Effekten mit der doppelten Frequenz im Vergleich zur ursprünglichen Laserfrequenz (da frequenzverdoppelt) und fällt ab, da die beiden Laserpulse beginnen, sich nicht mehr zu überlappen (siehe<sup>17</sup> Bild [18\)](#page-31-0). Für 1/ $v_{\text{Rep}}$  ≫ τ ≫ ΔT geht schließlich der Term  $E(t)E(t + \tau) \rightarrow 0$  (kein Überlapp mehr), das Signal wird konstant (dieser konstante Wert wird durch das Integral über den gesamten Puls bestimmt und hängt somit nicht mit dem Pulsverlauf zusammen). Aus der Auftragung des Signals, auch

<sup>17</sup> Bei einem Laserpuls mit Wellenlänge 1064 nm ergibt die Frequenzverdopplung ca. 560 THz, also 560 Schwingungen pro Pikosekunde.

Korrelationsfunktion genannt, über der Verzögerungszeit kann die zeitliche Breite der Korrelationsfunktion bestimmt werden.

Durch die **stets symmetrische** Korrelationsfunktion  $\sim [E(t) + E(t + \tau)]^4$  ist keine Aussage über eine mögliche Asymmetrie des Laserpulses möglich. Die **Breite** der Korrelationsfunktion ist **nicht die Pulsdauer**, da das Falten des Pulses mit sich selbst die Breite verändert. Um aus einer Autokorrelationsmessung die Pulsdauer zu bestimmen, wird ein von der Pulsform abhängiger Umrechenfaktor genutzt. Für typischerweise gaußförmige Pulse werden die **Umrechenfaktoren** von der Halbwertsbreite der Autokorrelationsfunktion  $\Delta \tau$  zur Pulsdauer (Halbwertsbreite der Momentanleistung des Laserpulses)  $\Delta T$  in [Tabelle 2](#page-32-1) aufgelistet.

<span id="page-32-1"></span>Tabelle 2: Umrechenfaktoren für gaußförmige Pulse von Autokorrelations-FWHM zur Puls-FWHM nac[h \[3\].](#page-51-2)

#### Pulsform Formel  $\Delta \tau / \Delta T$   $\Delta T \cdot \delta \nu$ Gauß-Profil exp  $t^2$  $0.36\,\Delta T^2$  $\sqrt{2}$  0,441

#### <span id="page-32-0"></span>**3.5 Etalon**

Zur **Reduktion der Emissionslinienbreite** eines Lasers und zum Abstimmen der Emissionswellenlänge über kleine Spektralbereiche werden Etalons eingesetzt. Ein Etalon besteht aus zwei teilreflektierenden, planparallelen Grenzflächen, die zusammen mit dem transparenten, dielektrischen Zwischenraum einen Fabry-Perot-Resonator bilden<sup>18</sup> .

Die Feldamplitude wird bei jedem Durchgang durch die Grenzfläche in einen transmittierten und einen reflektierten Anteil aufgeteilt. Dicke  $d_E$  und Brechungsindex  $n$  des Zwischenraums sowie **Einfallswinkel**  $\theta_i$  und Wellenlänge λ des Feldes legen die Phasendifferenz Δφ zwischen den reflektierten bzw. transmittierten Teilstrahlen nach dem  $k$ -ten und  $k + 1$ -ten Durchgang durch das Etalon fest. Die mathematische Herleitung des Zusammenhangs ist in vielen Lehrbüchern der Optik dargestellt:

$$
\Delta \phi = 2\pi / \lambda \cdot d_E \sqrt{n^2 - \sin \theta_i}
$$

<sup>18</sup> In der technischen Ausführung wird der Resonator entweder von den beiden planparallelen, teilreflektierenden Grenzflächen einer einzelnen transparenten Platte gebildet (Solid-Etalon, auch Platten-Etalon) oder durch die benachbarten, teilreflektierenden Grenzflächen zweier Platten, die gemeinsam einen planparallelen Luftspalt einschließen (Luftspalt-Etalon). Das Funktionsprinzip ist in beiden Fällen gleich.

Aufgrund des Phasensprungs um  $\pi$  bei der Reflexion am optisch dichteren Medium fällt die destruktive Interferenz der reflektierten Teilstrahlen mit der konstruktiven Interferenz der transmittierten Teilstrahlen zusammen und umgekehrt. Für eine ebene Welle, ein verlustfreies Medium im Zwischenraum und identische Reflexionsgrade  $R_E$  von Ein- und Austrittsfläche ergibt sich die Transmissionscharakteristik  $T_E$  des Etalons in Form einer Airy-Funktion:

**3.48**

$$
T_E(\theta_i) = \left[1 + 4 \frac{R_E}{(1 - R_E)^2} \sin^2(\Delta \phi / 2)\right]^{-1}
$$

Die **Transmission** kann je nach Wellenlänge und Einfallswinkel bis zu 100 % betragen. Aufgrund der Periodizität sin<sup>2</sup>-Terms weist die Transmissionsfunktion des Etalons als Funktion von Frequenz oder Wellenlänge eine **Kammcharakteristik** auf [\(Bild 19](#page-33-0) oben). Wesentliche Größen zur Beschreibung des Etalons sind der Freie Spektralbereich (FSR)  $\Delta \lambda_E$ ,

$$
\Delta \lambda_E = \lambda^2 / 2 d_E \sqrt{(n^2 - \sin \theta_i)}
$$

(der Abstand zweier benachbarter Transmissionsordnungen), die Breite δλ der einzelnen Transmissionsordnungen sowie die Finesse  $F^*$  als Quotient der beiden erstgenannten Größen. Die Finesse  $F^*$  hängt in erster Näherung allein vom Reflexionsgrad  $R_E$  ab [\(Bild 20\)](#page-34-1):

**3.50**

<span id="page-33-0"></span>Bild 19: Berechnete Transmissionscharakteristik eines 250 µm dicken Etalons aus Quarzglas mit identischem Reflexionsgrad der beiden Grenzflächen,  $R_E = 50\%$ als Funktion von Wellenlänge und Kippwinkel.

$$
F^* = \pi \left[ 2 \cdot \arcsin\left(\frac{1 - R_E}{2\sqrt{R_E}}\right) \right]^{-1} \approx \pi \frac{\sqrt{R_E}}{1 - R_E}
$$

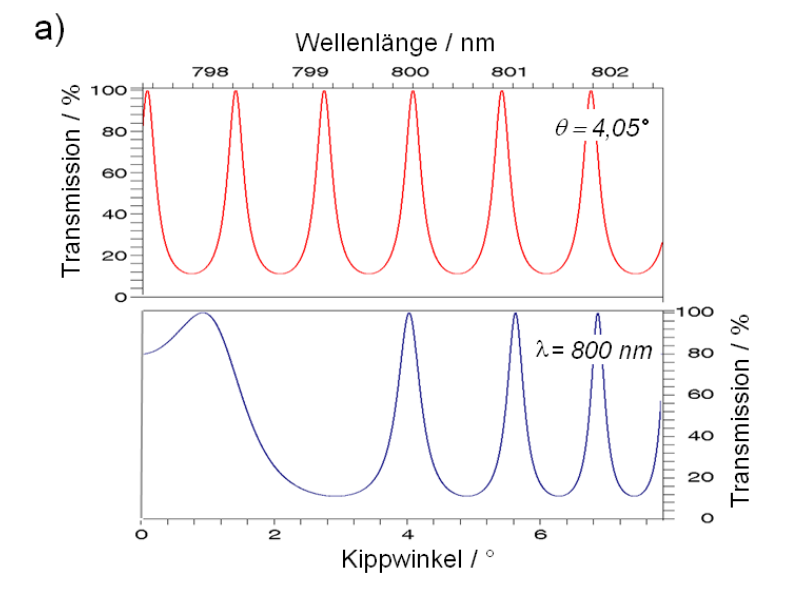

<span id="page-34-1"></span>Bild 20: Berechnete Transmissionscharakt eristik eines 250 µm dicken Etalons aus Quarzglas mit verschiedenen Reflexionsgraden.

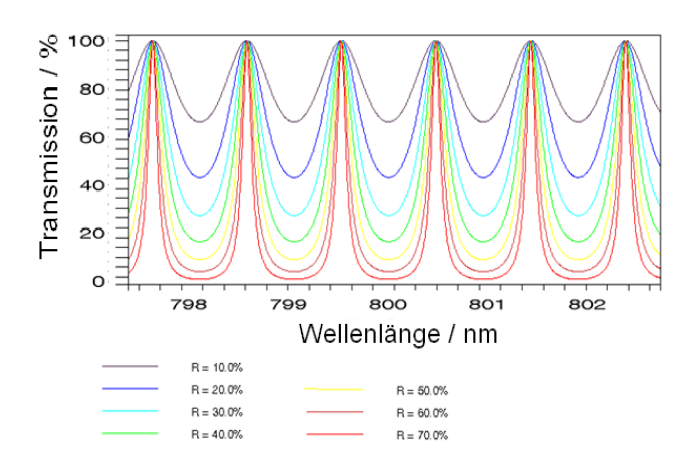

Eine Veränderung des **Einfallswinkels**  $\theta_i$  führt zu einer Veränderung von  $\Delta \lambda_E$ , sodass andere Wellenlängen transmittiert werden.

Wird mit Hilfe des Etalons die Emissionsbandreite eines modengekoppelten Lasers verringert, wird i.d.R. die Pulsdauer größer (vgl. Kap [3.4.1\)](#page-23-0).

## <span id="page-34-0"></span>4 Experimenteller Aufbau

Im Versuch wird ein passiv modengekoppelter Laser der Firma *Time Bandwidth Product* vom Typ *LYNX* verwendet. Die optische Anordnung dieser Laserstrahlquelle besteht aus einem Diodenlaser als Pumpquelle, einem Laserresonator und einem Strahlformungssystem [\(Bild 21\)](#page-36-0). Der Gesamtaufbau des Versuchs enthält neben der Strahlquelle verschiedene Messgeräte zur Charakterisierung der Lasereigenschaften [\(Bild 22\)](#page-36-1).

#### **Die Laserstrahlquelle**

Der Ultrakurzpulslaser in diesem Versuch emittiert beugungsbegrenzte, gepulste Strahlung mit einer Wellenlänge  $\lambda_L = 1064$  nm und einer mittleren Leistung bis etwa 570 mW bei Pulsdauern im Bereich weniger 10 ps.

Es handelt sich um einen Festkörperlaser der Nd:YVO<sup>4</sup> als aktives Medium verwendet. Der Mechanismus des Modenkoppelns wird mit Hilfe eines

halbleiterbasierten sättigbaren Absorberspiegels (engl. **SESAM** = Semiconductor Saturable Absorber Mirror) realisiert. Als **Pumpquelle** fungiert eine Laserdiode.

Die Laserdiode emittiert Strahlung mit der Wellenlänge  $\lambda_p = 808$  nm. Diese Strahlung wird nicht gepulst, sondern zeitlich kontinuierlich emittiert, die mittlere Leistung beträgt bis etwa 1,8 W. Der aktive Chip der Laserdiode ist ein Halbleiterbauteil, bei dem mehrere emittierende Bereiche (Emitter) nebeneinander angeordnet sind. Die räumlichen Strahleigenschaften sind asymmetrisch, wobei die Emission senkrecht zur epitaktischen Schichtfolge (Höhe des einzelnen Emitters) nahezu beugungsbegrenzt ist, während die Überlagerung der Strahlung verschiedener nebeneinanderliegender Emitter eine hohe Modenordnung aufweist.

Das Laserlicht der Pumpquelle wird durch einen dichroitischen Spiegel (DM) geführt und mithilfe einer Teleskopoptik (L<sub>1</sub>, L<sub>2</sub>) longitudinal, d.h. kollinear zur Resonatorachse, auf das aktive Medium, den Nd:YVO4-Kristall, abgebildet. Der würfelförmige Kristall hat eine Kantenlänge von  $a = 4$  mm und weist eine Nd-Dotierungskonzentration von  $\rho_{Nd} = 0.7$  % auf.

Der optische **Resonator** wird vom Spiegelsystem (M0 bis M7) gebildet. Als Endspiegel fungieren ein SESAM (M7) und die teilreflektierend beschichtete **Eintrittsfacette** des Laserkristalls als Auskoppelspiegel (M0). Der Auskoppelgrad des Resonators beträgt  $\eta_A = 5$  %. Zwischen den beiden planen Endspiegeln (M0, M7) propagiert das Licht über eine Anordnung von sechs Faltungsspiegeln (M1 bis M6), wobei die Spiegel M2 und M6 mit den Krümmungsradien  $r_{M2}$  =  $-500$  mm bzw.  $r_{M6} = -250$  mm sphärisch gekrümmt sind. Zwischen den Spiegeln M5 und M6 steht ein **Etalon**, mithilfe dessen die Anzahl der im Resonator anschwingenden Moden variiert wird.

Das durch den **Auskoppler** emittierte Licht ( $\lambda = 1064$  nm) wird durch den dichroitischen Spiegel (DM) vom einfallenden Pumplicht getrennt, mittels zweier Linsen kollimiert und aus dem Laser geführt. Da es sich bei Nd:YVO<sub>4</sub> um einen doppelbrechenden Kristall handelt, ist die Laserstrahlung stark **linear polarisiert**. Im Versuchsaufbau liegt die Vorzugsrichtung der Polarisation parallel zur Tischebene. Der Polarisationsgrad PER  $(=$  Polarization Extinction Ratio) ist als Leistungsverhältnis von horizontaler und vertikal polarisierter Strahlung definiert und ist nach Herstellerangabe größer als 450.

<span id="page-36-0"></span>Bild 21: Schematischer Aufbau der Laserstrahlquelle, Pumpstrahlung: blau; Laserstrahlung: grün; Resonatorendspiegel: rot.

<span id="page-36-1"></span>Bild 22:

Laser.

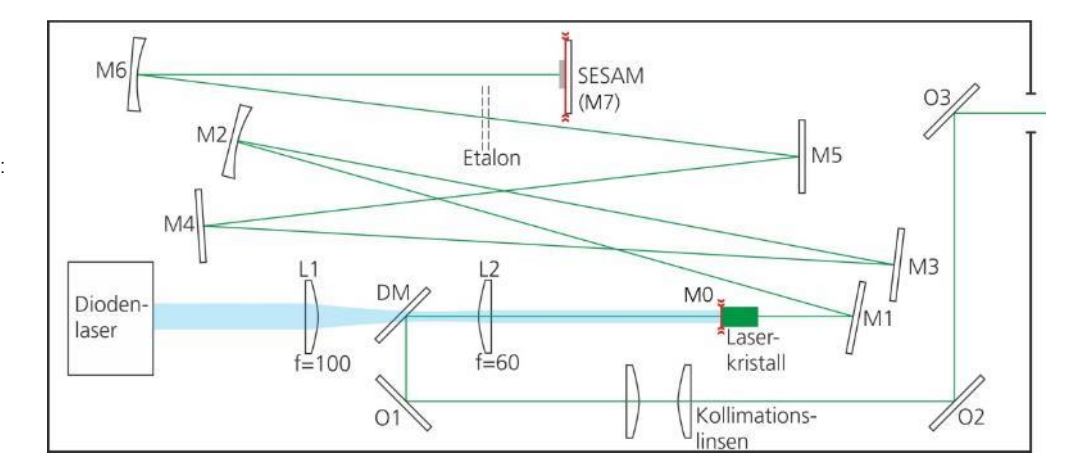

#### **Die Charakterisierungsstrecke für den UKP-Laser**

Im weiteren Versuchsaufbau (siehe [Bild 22\)](#page-36-1) wird das Laserlicht über die Spiegel S1, S2, S3 in einen **Leistungsmesskopf** geführt. Die Reflexionsgrade der Spiegel bei der Laserwellenlänge von 1064 nm sind jeweils so gewählt ( $R_{s1} = 0.99$ ,  $R_{s2} =$  $0.99$ ,  $R_{s3} = 0.60$ ), dass der transmittierte Strahl eine hinreichende Leistung für die nachgeschaltete Charakterisierung der räumlichen, spektralen und zeitlichen Laserparameter aufweist. Zur Vermeidung von Störeffekten sind die Rückseiten dieser Spiegel mit antireflektierenden Beschichtungen versehen.

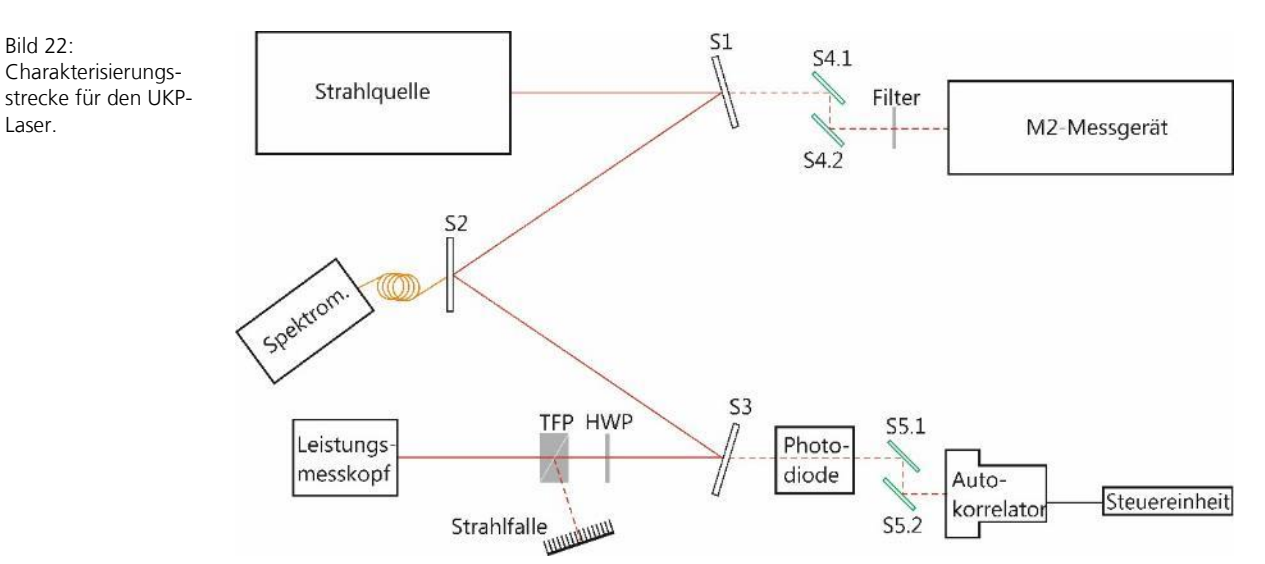

Zur Messung des **Polarisations-Extinktionsverhältnisses (PER)** sind vor dem Leistungsmesskopf eine  $\lambda/2$ -Platte (HWP) und ein Dünnschichtpolarisator (TFP) angebracht. Der Optikhalter der  $\lambda/2$ -Platte ermöglicht eine azimutale Drehung,

33

wodurch der Winkel  $\Delta\theta$  zwischen der Polarisationsrichtung des einfallenden Lichts und der optischen Achse der Retardierungsplatte variiert und damit die Polarisationsrichtung der transmittierten Strahlung um 2 ∆0 gedreht wird. Durch den nachfolgenden **Polarisator** transmittiert nur der horizontal polarisierte Anteil der Strahlung und gelangt zur Messung der mittleren Leistung auf den Leistungsmesskopf. Dagegen wird der vertikal polarisierte Anteil reflektiert und in eine Strahlfalle gelenkt.

Der transmittierte Teil der Strahlung an Spiegel S1 und S3 wird über jeweils zwei weitere Spiegel geführt, um die Strahlqualität (**M²-Messgerät**) bzw. die Pulsdauer (**Autokorrelator**) zu messen. Die zusätzlichen Spiegel dienen dazu, den Laserstrahl auf die Eintrittsapertur der Messgeräte und kollinear zu deren optischer Achse zu justieren. Mithilfe des transmittierten Teils an S2 wird das **Spektrum** des Laserlichts vermessen.

#### **Die Charakterisierungsstrecke für die Diodenlaserquelle**

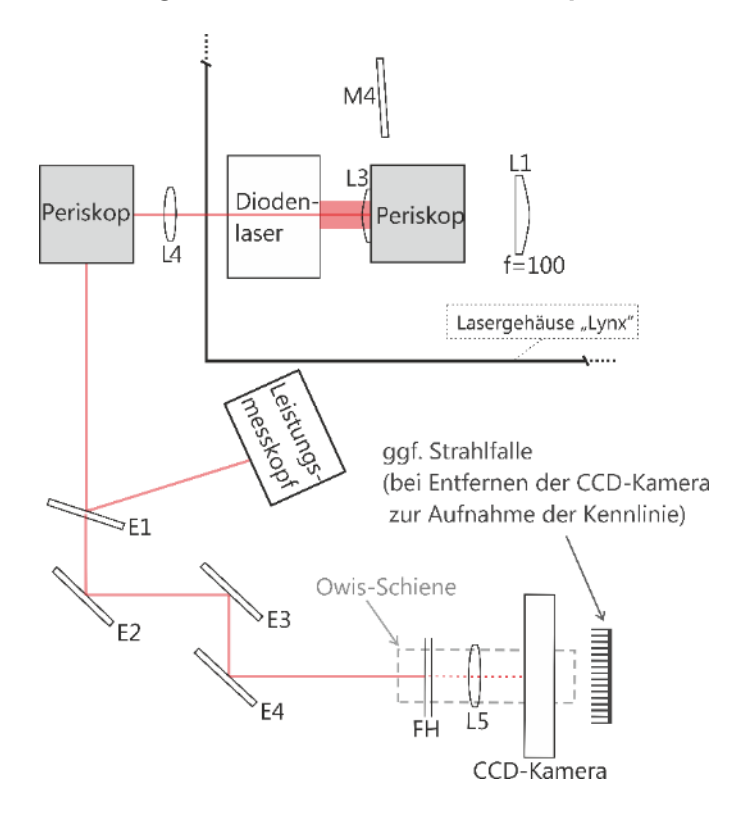

Die Pumpstrahlung wird mithilfe eines Periskops aus dem gekapselten Gehäuse der Strahlquelle ausgekoppelt [\(Bild 23\)](#page-37-0). Die ausgekoppelte Strahlung wird durch die Linse L4 kollimiert. Ein zweites Periskop senkt den Strahl wieder auf Arbeitshöhe herab. Spiegel E1 reflektiert einen Großteil (>99,8%) der

<span id="page-37-0"></span>Bild 23: Schematischer Strahlengang zur Vermessung der Diodenstrahlung (vgl[. Bild 21\).](#page-36-0)

Pumpstrahlung auf einen Leistungsmesskopf zur Vermessung der Leistungskennlinie. Der transmittierte Strahl wird über die Spiegel E2 bis E4 auf die CCD-Kamera gelenkt. Eine Linse L5 fokussiert hier den Strahl, sodass die entstehende Kaustik mit einer CCD-Kamera (Strahlanalysator) durch Abfahren vermessen werden kann. Um den empfindlichen CCD-Chip der Kamera nicht zu beschädigen, muss die Leistung weiter verkleinert werden. Hierfür werden zusätzliche Filter im Filterhalter (FH) und am Kameragehäuse verwendet. Um den Strahl parallel zur Schiene zu justieren werden die Spiegel E3 und E4 verwendet.

## <span id="page-38-0"></span>5 Durchführung

Vor der Inbetriebnahme des Lasers und während des Betriebs ist in jedem Fall auf die Einhaltung der **Laserschutzmaßnahmen** zu achten (siehe Abschnitt [2\)](#page-5-0). Der gesamte optische Aufbau befindet sich unter einer Flowbox, um Staub von den Optiken fernzuhalten. Sofern Sie an dem Aufbau arbeiten, ist das Tragen von Laborkittel, Einmalhandschuhen und -haube Pflicht. Verändern Sie nicht die Strömgeschwindigkeit der Flowbox (Stufe II).

Zu Beginn des Versuchs wird der Betreuer Ihnen eine Einweisung in die Geräte und den prinzipiellen Aufbau geben. Im Laser selbst (Schema in [Bild 21\)](#page-36-0) ist lediglich das Etalon variabel und zugänglich. Zusätzlich kann durch Einbau eines Periskops die Pumpstrahlung vermessen werden.

**ACHTUNG:** Es ist **auf keinen Fall** erlaubt**, Justagen** irgendeiner Art **innerhalb des Lasers vorzunehmen**, abgesehen von dem oben genannten Etalon. Die Dejustage eines beliebigen Spiegels führt dazu, dass der Resonator nicht mehr gemäß Spezifikation oder überhaupt nicht mehr läuft. Sollte der Laser nicht mehr laufen, darf der **Resonator NIE eigenmächtig** justiert werden. Es ist in jedem Fall der Betreuer zu kontaktieren. Eine Dejustage kann nur durch eine aufwändige Justageprozedur behoben werden. **Hierdurch kann es zu Verzögerungen der Praktikumsdurchführung kommen.** Die Praktikumsziele können dann nicht erreicht werden!

Außerhalb des Lasers dürfen die Spiegel verstellt werden, die sich auf grünen Schienen befinden. Weiterhin sind die möglichen Positionen für den Leistungsmesskopf blau markiert. Sollten Sie zu der Annahme kommen, dass andere Spiegel verstellt sind, informieren Sie bitte Ihren Betreuer. Das Verstellen anderer Spiegel kann zum Sicherheitsrisiko für Geräte (z.B. Rückreflex in den Laser) und Personen führen.

Es dürfen (besonders am **M2-Messgerät**) keine **Filter** entfernt werden! Wenn Sie etwas im Strahlengang verändern (z.B. Linsen oder Spiegel einsetzen etc.): Schalten Sie den Laser aus oder blocken Sie den Strahl räumlich gesehen vorher ab!

Achten Sie unbedingt darauf, dass keinerlei Objekte in das Innere der Strahlquelle geraten (insbesondere bei Einbau des Periskops und der Einstellung des Etalons)!

#### <span id="page-39-0"></span>**5.1 Strahlcharakterisierung der Laserdiode (Pumplichtquelle)**

Zu Beginn des Experiments wird die von der Laserdiode (Pumplichtquelle) emittierte Strahlung charakterisiert. Dazu wird die Pumpstrahlung mithilfe eines Periskops [\(Bild 24\)](#page-39-2) aus dem gekapselten Gehäuse der Strahlquelle ausgekoppelt.

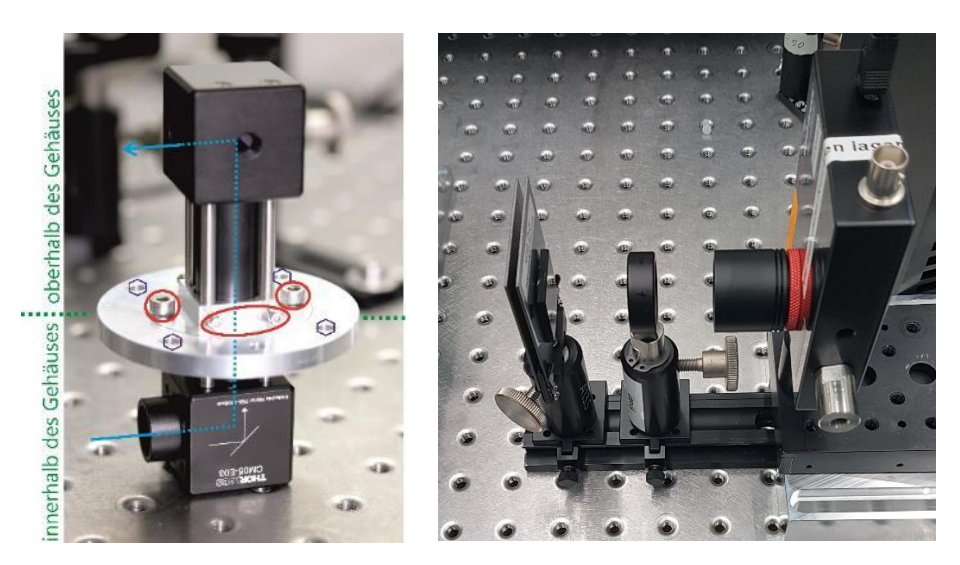

#### <span id="page-39-1"></span>**5.1.1 Realisierung des Messstrahlengangs**

Öffnen Sie die runde Öffnung im Deckel des Lasergehäuses. Schieben Sie das Periskop vorsichtig durch die Öffnung in die Laserstrahlquelle. **Achten Sie darauf, dass die Linse unten am Periskop (vgl. [Bild 24](#page-39-2) links) bereits zu Anfang auf den Diodenlaser im Inneren zeigt**. **Drehen Sie das Periskop während des Absenkens nicht.** Schrauben Sie den Ring um das Periskop mit den vier Schrauben (dunkelblaue Waben, [Bild 24,](#page-39-2) links) auf den Deckel des Lasergehäuses fest. Schrauben Sie nicht an den kleineren Schrauben (rot markiert in [Bild 24,](#page-39-2) links), die das Periskop selbst an seinem Metall-Ring festhalten, da es bereits justiert ist.

<span id="page-39-2"></span>Bild 24: links: Periskop mit eingezeichnetem Strahlengang (blau), und nicht zu verstellenden Schrauben (rot); rechts: Foto der Messstrecke zur Kaustikmessung der Laserdiode bestehend aus Filtern, Linse, CCD-Kamera.

Entfernen Sie den Spiegel E1, den Filterhalter mit den eckigen Filtern, die Linse und die CCD-Kamera aus ihren Säulen und legen Sie sie an einen freien Platz auf dem optischen Tisch (optische Flächen immer **parallel zum Flow** lagern). Die Justage erfolgt bei geringer Laserleistung. Stellen Sie den Diodenstrom dazu auf 0,38 A.<sup>19</sup>

Schalten Sie nun den Laser ein und stellen Sie mit der Detektorkarte sicher, dass der Laserstrahl den Spiegel E3 mittig trifft. Justieren sie E3 über die Mikrometerschrauben so, dass Spiegel E4 mittig getroffen wird.

Befestigen Sie die Iris mit Säule im vorderen Fuß auf dem Mikrometertisch.. Justieren Sie mit Spiegel E3 den Strahl in das Zentrum der Iris, achten sie dabei darauf, dass die Iris so weit wie möglich geschlossen ist. Wechseln Sie dann die Iris auf die hintere Säule auf dem Mikrometertisch. Justieren Sie den Strahl mit Spiegel E4 auf das Zentrum der Linse. Wiederholen Sie den Vorgang, bis der Laserstrahl beim Wechseln der Iris-Position (vorne/hinten) stets das Zentrum der Iris trifft.

Bestimmen Sie durch Verschieben der Detektorkarte durch den Laserstrahl die ungefähre Lage der Strahltaille (Fokus): Die Kamera sollte zu Beginn der folgenden Messung der Kaustik **nicht** am Ort der Strahltaille stehen. Eine Beschädigung der Kamera bei falschen Einstellungen ist dort am wahrscheinlichsten, da dort der Strahl die höchste Intensität hat.

Für die spätere Kaustik-Messung ist jetzt die Lage der optischen Achse optimale auf den Mikrometertisch ausgerichtet. Setzen Sie die Kamera **noch nicht** wieder ein.

#### <span id="page-40-0"></span>**5.1.2 Leistungskennlinie des Diodenlasers**

Setzen Sie den Leistungsmesskopf in die dafür vorgesehene leere Säule neben dem Gehäuse des Lasers. Stellen Sie die Wellenlängenempfindlichkeit des Messkopfs (Schaltfläche "Laser") auf den entsprechenden Wert ein. Belassen Sie den Diodenstrom bei 0,38 A. Setzen Sie Spiegel E1 in den Strahlengang ein und justieren ihn so, dass der reflektierte Strahl die sensitive Fläche des Leistungsmesskopfs mittig trifft. Justieren Sie mit den Mikrometerschrauben am Spiegelhalter von E1 auf maximal angezeigte Leistung.

Der Aufbau ist nun bereit für die Messung der Leistungskennlinie des Diodenlasers. Variieren Sie dafür den Strom, der durch den Diodenlaser fließt, im

Zum Einstellen des Diodenstroms drückt man den blauen Drehknopf am Netzteil der Strahlquelle und wählt im folgenden Menü "1) Change Diode Current" per Knopfdruck und darauf folgend "Laser Diode Set Current". Den gewünschten Strom kann man nun durch Drehen des Drehknopfs einstellen und per Knopfdruck speichern.

Bereich von 0 bis 1,7 A und messen die Diodenlaserleistung in Abhängigkeit vom Strom. Schalten Sie danach den Laser aus.

#### <span id="page-41-0"></span>**5.1.3 Vorbereitung der Strahlprofilmessung**

Stellen Sie den Strom wieder auf **0,38 A** ein, ohne den Laser anzuschalten. Entfernen Sie die Iris-Blende und setzen Sie den Filterhalter und die Linse in die dafür vorgesehen Reiter zwischen dem Spiegel E4 und dem Mikrometertisch wieder ein. Achten sie darauf, dass das Gewinde der Linse Richtung E4 zeigt.

Setzen Sie die CCD-Kamera (vgl. [Bild 24\)](#page-39-2) hochkant auf den vorgesehenen Reiter auf dem Mikrometertisch. Achten Sie darauf, dass die Kamera zu Beginn nicht im Brennpunkt von L5 steht, da dies bei unzureichender Filterung die Gefahr einer Zerstörung des CCD-Chips und der Verschlusskappe der Kamera erhöht.

Nach erneutem Einschalten des Lasers können Sie mit dem IR-Viewer testen, ob der Laserstrahl Öffnung der Kamera mittig trifft. Verändern Sie wenn nötig die Höhe oder die Ausrichtung der Kamera.

Schalten Sie den Laser aus. Setzen Sie **die beiden Filter (NG2 D3 und NG3 D4)** in den Filterhalter ein. Überprüfen Sie auch, dass der Spiegel E1 an seiner vorgesehenen Stelle steht!

#### <span id="page-41-1"></span>**5.1.4 Durchführung der Strahlprofilmessung**

Die Kamera wird über die Software "BeamGage" angesteuert. Schalten Sie zunächst das Live-Bild an und führen Sie einen "Ultracal" durch (Abgleich des Umgebungslichts).

Nachdem Sie sichergestellt haben, dass in BeamGage die Belichtungszeit auf 120 ms eingestellt ist und der Laser mit einem Strom von  $I = 0.38$  A betrieben wird, starten Sie den Laser. Erhöhen Sie dann den Diodenstrom bis auf  $I = 0.4$  A, während Sie darauf achten, dass die Kamera nicht überbelichtet wird. Passen Sie währenddessen die Belichtungzeit an, ggf. bis zu wenigen ms kurz.

Wenn die Kamera überbelichtet ist (weiße Punkte im Bild), reduzieren Sie die Belichtungszeit. Die Belichtungszeit kann wieder erhöht werden, wenn die Intensitätsskala nur teilweise ausgeschöpft, d.h. kein gelb/orange im Strahlprofil vorhanden ist. Mit der Kamera kann nun wie mit der Iris die Lage des Strahls weiter optimiert werden. Fahren Sie dafür mit den Mikrometertisch (Verschieben Sie die Kamera nur bei eingeschaltetem Live-Bild oder geblocktem Laserstrahl) an den vorderen Anschlag und justieren Sie erneut mit E3 den Strahl mittig im Live-Bild. Fahren Sie nun an den hinteren Anschlag des Mikrometertisches, denken sie dabei daran, dass Sie durch den Fokus fahren, und justieren Sie mit E4 den Strahl mittig. Wieder holen Sie den Vorgang, bis der Strahl beim

Verschieben der Kamera mittels des Mikrometertisches mittig im Live-Bild zu sehen ist.

Suchen Sie mit der Kamera den Fokus der Laserstrahlung und speichern Sie das Strahlprofil als Bild. Achten Sie dabei darauf, dass die Apertur sinnvoll gewählt ist, damit BeamGage eine sinnvolle Abschätzung für die Strahlbreite liefert.

Messen Sie den Strahldurchmesser mit der CCD-Kamera für nicht weniger als 8 Positionen im Abstand von 1 mm vor und hinter dem Fokus. Notieren Sie sich die ungefähre Position des Fokuspunkts. Messen Sie danach in einer Entfernung von 1 cm vom Fokuspunkt an 8 weiteren Positionen den Strahldurchmesser. Als Vorgehen empfiehlt sich, die Kamera zunächst zu verschieben, dann die Belichtungszeit sinnvoll einzustellen, den Laser auszuschalten, dann einen "**Ultracal**" durchzuführen und anschließend die Messung durchzuführen.

#### <span id="page-42-0"></span>**5.1.5 Rückbau der Messanordnung**

Nach der Aufnahme der Diodenkennlinie und der Strahlprofile wird **bei ausgeschaltetem Laser** das Periskop aus dem Lasergehäuse entfernt und der Deckel wieder verschlossen.

Die charakteristischen Kenngrößen des Pumpmoduls stehen Ihnen zum Vergleich in Form eines Datenblattes des Laserherstellers zur Verfügung. Vergleichen Sie diese ruhig mit Ihren eigenen Messungen.

#### <span id="page-42-1"></span>**5.2 Strahlcharakterisierung des Ultrakurzpulslasers (UKP-Lasers)**

Im zweiten Teil des Versuchs werden die Eigenschaften der vom Ultrakurzpulslaser (Time-Bandwidth, Lynx Series) emittierten Strahlung vermessen. Dies umfasst die zeitlichen, räumlichen, spektralen und energetischen Eigenschaften der Strahlung.

#### <span id="page-42-2"></span>**5.2.1 Grundjustage des Versuchaufbaus und Kennlinie des modengekoppelten Lasers**

Der Spiegel S1 ist justiert. Bewegen Sie diesen nicht!

Stellen Sie zunächst den Leistungsmesskopf zwischen Laserstrahlquelle und Spiegel S1, sodass der Laserstrahl den Messkopf mittig trifft (Strahlquelle ausschalten oder Strahl abblocken!). Stellen Sie die Wellenlängenempfindlichkeit (Schaltfläche "Laser") des Messkopfs auf den entsprechenden Wert ein. Nehmen Sie eine Leistungskennlinie auf, indem Sie die Ausgangsleistung des Lasers bei verschiedenen Pumpströmen messen. Achten Sie darauf, den Pumpstrom des Diodenlasers am Lasernetzteil **nicht unter 1,0 A abzusenken**! Dies ist die

untere Leistungsgrenze, in der modengekoppelter Betrieb möglich ist<sup>20</sup>. Beim Betrieb außerhalb dieses Bereichs können resonatorinterne Optiken beschädigt werden (insbesondere der SESAM). Nehmen Sie Laserleistungen für einen Diodenstrom im Bereich zwischen 1,05 A und 1,7 A auf. Wenn Sie die Kennlinie aufgenommen haben, setzen Sie den Strom **wieder auf 1,4 A!**

Setzen Sie nun den Leistungsmesskopf an die Stelle, an der er auch in der Skizze zum Versuchsaufbau zu finden ist [\(Bild 22\)](#page-36-1). (Strahlquelle ausschalten oder Strahl abblocken!) Justieren Sie den Strahl erneut so, dass der Leistungsmesskopf mittig getroffen wird.

#### <span id="page-43-0"></span>**5.2.2 Messung des Polarisations- Extinktionsverhältnisses (PER)**

Nutzen Sie nun das λ/2-Plättchen (HWP) und den Polarisator (TFP) zur Messung des Polarisations-Extinktionsverhältnisses, indem Sie bei Variation der Polarisationsrichtung die transmittierte Leistung messen. Damit der TFP als Linearpolarisator wirkt, muss er in einem Winkel um 55,4° gegenüber der optischen Achse verkippt sein. Dies ist bereits vorjustiert und soll nicht geändert werden. Durch Rotieren des λ/2-Plättchen wird die Polarisation des Laserlichtes verändert. Messen Sie die durch den Polarisator transmittierte Leistung für eine Drehung des λ/2-Plättchens bei sinnvollen Drehwinkeln. Bestimmen Sie die Winkel zu den Maxima und Minima der transmittierten Leistung. Achten Sie darauf, insbesondere im Bereich der Maxima bzw. Minima ausreichend viele Messpunkte aufzunehmen.

Im Anschluss an die Messung des PER stellen Sie das HWP so ein, dass die maximale Leistung auf den Leistungsmesskopf trifft.

#### <span id="page-43-1"></span>**5.2.3 Messung der Pulswiederholrate (Repetitionsrate)**

Achten Sie darauf, dass der 50 Ohm Terminator am Oszilloskop angeschlossen ist und verbinden Sie die Photodiode mittels BNC-Kabels mit dem entsprechenden Kanal. Ermitteln Sie den zeitlichen Abstand der Pulse. Speichern Sie ihre Messergebnisse für die Auswertung auf einem USB-Stick. Schalten Sie nach der Messung die **Photodiode aus**!

#### <span id="page-43-2"></span>**5.2.4 Messung der Strahlqualität**

Zur Messung der Strahlqualität wird ein M<sup>2</sup> -Messgerät "M2-200s-FW" der Firma Spiricon verwendet (siehe [Bild 25\)](#page-44-0). In diesem wird mithilfe einer Linse (vorne am Gerät) eine künstliche Strahltaille erzeugt und mittels CCD-Kamera an diskreten Punkten vermessen. Der Abstand der Kamera zur Strahltaille wird mit einer motorisierten Verzögerungsstrecke automatisch eingestellt. Der Aufbau ist

<sup>20</sup> Bei der Vermessung der Pumpdiode ist dies nicht kritisch, da die Strahlung nie den SESAM erreicht.

komplett gekapselt, sodass der motorisierte Spiegeltisch nicht zugänglich ist. Die Abschwächung des Strahls erfolgt während der Messung automatisch durch motorisierte Filterräder. Diese befinden sich im vorderen, schwenkbaren Teil des Gerätes, achten Sie also darauf, dass sich die **Filter auf jeden Fall im Strahlengang befinden**. Beim Justagevorgang (Live-Bild) müssen die Filter manuell, mittels der entsprechenden Knöpfe im Programm eingestellt werden. **Vermeiden Sie unbedingt eine Überbelichtung der Kamera** (im Live-Bild **weiß** dargestellt), um keine Schäden am CCD-Chip hervorzurufen.

**Achtung:** Gehen Sie **niemals mit dem Laserstrahl aus der Quelle direkt in das Messgerät** hinein. **Nur hinter Spiegel S1** messen (also **in Transmission und nicht in Reflexion**). Sonst wird der **Kamerachip zerstört.** Die Filterräder können nur eine Feineinstellung der Intensität bewirken.

<span id="page-44-0"></span>Bild 25: Funktionsprinzip des verwendeten M2- 200 Strahlqualitätsmessgeräts mit variabler Verzögerungsstrecke

.

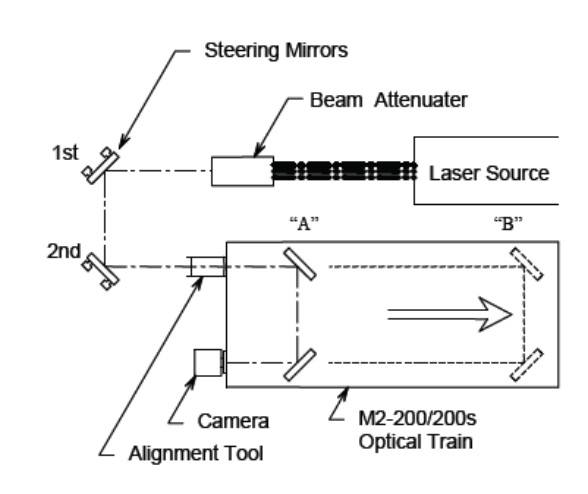

Starten Sie das Programm "M2-200s-FW" (Desktop). Das Messgerät wird eine Kalibrierung durchführen. Fahren Sie danach mittels "|<"-Button die interne CCD-Kamera an den vorderen Anschlag.

#### **5.2.4.1 Justage des M²-Messgerätes**

Setzen Sie nun die Spiegel S4.1 und S4.2 auf die optische Schiene hinter S1 an die entsprechenden Anlegekanten. Schrauben Sie zunächst das "Alignment Tool" (Tubus mit Doppelblende) vorne auf die extern angebrachten Filter auf [\(Bild 26\)](#page-45-0). Achten Sie hierbei darauf die Filter nicht zu beschädigen. Nehmen Sie diese auch **nicht ab**. Stellen Sie die internen Filter auf einen Wert von 3.8 ein.

<span id="page-45-0"></span>Bild 26: Alignment-Tool (grün) an den Filtern (orange) am M2-Messgerät (blau) angeschraubt

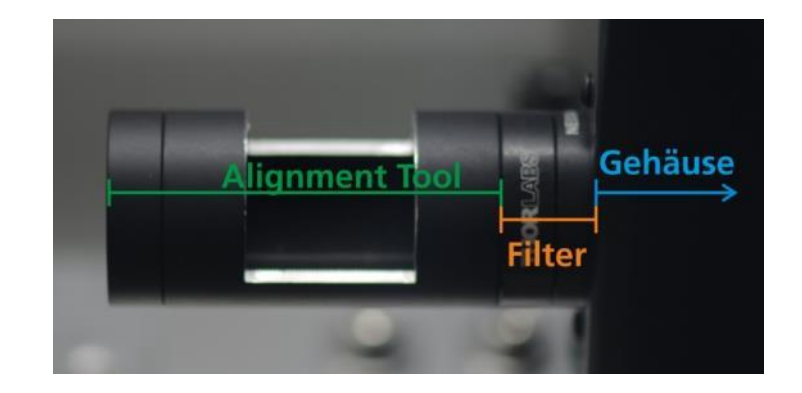

Ihr Ziel ist das Einkoppeln der Laserstrahlung in das Gerät entlang der Messachse. Die Justage des M2-Geräts erfordert ein wenig Geduld. Es ist nicht ausreichend, den Strahl nur an einer z-Position auf der Kamera zu sehen.. Vielmehr muss der Strahl vollständig auf der Messachse liegen. Der Strahl ist genau dann ausreichend justiert, wenn der Strahl über den vollen Verfahrbereich nicht das Messfenster der Kamera verlässt. Eine optimale Justage zeichnet sich dadurch aus, dass der Strahl über den vollen Messbereich räumlich nicht wandert.

Justieren Sie den Laserstrahl in das M<sup>2</sup> -Messgerät. Benutzen Sie zur Justage zunächst das angebrachte "Alignment Tool". Nutzen Sie die Feinstellschrauben am Spiegel S4.1, um den Strahl auf die vordere Öffnung der Einfädelhilfe zu justieren. Benutzen Sie dann die Schrauben von Spiegel S4.2, um den Strahl auf die hintere Öffnung der Hilfe zu justieren. Wiederholen Sie diese beiden Schritte iterativ, bis der Laserstrahl beide Öffnungen trifft. Nach erfolgreicher Justage liegt der Laserstrahl grob auf der Messachse. Schließen Sie nun den Shutter des Lasers und schrauben Sie das "Alignment Tool" ab. Nutzen Sie jetzt die Live-Ansicht des M2-Messprogramms, um den Strahl präzise auf dem CCD-Chip zu positionieren. Vergewissern Sie sich, dass die z-Range der Kamera auf dem kleinsten Wert steht ("|<"-Button) und nutzen Sie den Spiegel S4.1, um den Strahl mittig zu justieren. Fahren Sie dann mittels ">|"-Button die Kamera nach hinten (ggf. Stop-Button drücken, wenn der Strahl das Sichtfeld verlassen sollte). Justieren Sie nun mittels Spiegel S4.2 den Laserstrahl zentral auf den Chip im entferntesten Punkt. Wiederholen Sie diese beiden letzten Schritte wieder iterativ, bis sich beim Durchfahren der Scan-Range der Laserstrahl stets mittig auf der CCD-Kamera befindet.

#### **5.2.4.2Messung starten**

Starten Sie jetzt die automatische Messung ("Start!"-Button). Die Software speichert die Messdaten automatisch in der Datei "results.rlg" (Desktop -> M2-Daten). Sichern Sie diese Datei vor jedem Neustart einer Messung (die Datei ist temporär und wird bei jeder Messung überschrieben!). Exportieren Sie zusätzlich das Strahlprofil in der Strahltaille als Bild.

#### <span id="page-46-0"></span>**5.2.5 Messung des Spektrums**

Zur Messung des Spektrums wird die Faser S6 hinter Spiegel S2 genutzt. Starten Sie die Software "Laser Spectrum Analyser 2059". Die Faser, sowie der Spiegel S1, sind bereits vorjustiert und sollen von Ihnen nicht verstellt werden.

Die Softwareeinstellungen hängen im Praktikumsraum aus. Die Messdaten können als Ascii-File gespeichert werden. Dazu mit der Option "Speichern unter" die Daten im Format "\*.smx" abspeichern. Im letzten Drittel der Datei befinden sich Wellenlänge und relative Intensität.

#### <span id="page-46-1"></span>**5.2.6 Messung der Pulsdauer**

Die Justage des Pulsdauermessgeräts erfolgt ähnlich wie im Fall der Strahlqualitätsmessung. Koppeln Sie den an Spiegel S3 transmittierten Teil der Strahlung mithilfe der Spiegel S5.1 und S5.2 in den Autokorrelator ein.

Klappen Sie die beiden Justierhilfen des Autokorrelators herunter, sowohl am Spiegel als auch an der Eingangsapertur. Danach justieren Sie mit Spiegel S 5.1 den Laserstrahl so, dass er mittig auf den Autokorrelatorspiegel (S5.2) trifft. Justieren Sie danach mittels S5.2 den Laserstrahl in die Eingangsapertur des Autokorrelators. Falls der Laserstrahl von der Mitte des Autokorrelatorspiegel wandert, wiederholen Sie das Verfahren iterativ so lange, bis der Laserstrahl mittig beide Justierhilfen trifft. Achten Sie dann auf das Alignment Window etwas oberhalb der Eingangsapertur. Sollte der Fall eintreten, dass Sie keinen Punkt im Alignment Window sehen, so verkippen Sie den Spiegel S5.2 am Autokorrelator und achten währenddessen auf das Alignment Window. Sie sollten ein Leuchten oder Flackern im Randbereich erkennen, versuchen Sie dieses mithilfe der beiden Spiegel (S5.1 & S5.2) in das Alignment Window zu bewegen und justieren Sie den Strahl wie oben beschrieben. Falls Sie nicht einen einzelnen, sondern zwei Punkte sehen, kontaktieren Sie Ihren Betreuer.. Justieren Sie diesen Punkt mithilfe der Spiegel S5.1 und S5.2 mittig auf das Fadenkreuz (s. [Bild 27\)](#page-47-2). Bei Problemen wenden Sie sich an Ihren Betreuer.

Achten Sie darauf, dass der Strahl die Eingangsapertur des Autokorrelators mittig trifft **und** im Inneren das Fadenkreuz im Alignment Window mittig [\(Bild 27\)](#page-47-2) trifft. Nur wenn beide Bedingungen hinreichend erfüllt sind, ist die Richtigkeit der Messung gewährleistet. Nachdem Sie den Strahl korrekt einjustiert haben, klappen Sie die Justagehilfen wieder zurück in ihre Ausgangsposition und beginnen mit der Messung. Denken Sie daran, dass die Autokorrelator-Funktion **symmetrisch** sein muss.

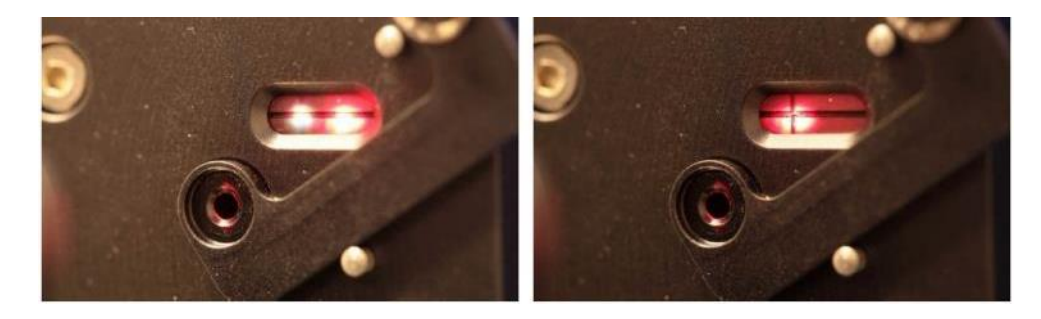

Starten Sie die APE Pulse-Link Software (Desktop → APE). Für eine Messung drücken Sie den Start-Knopf. Sie speichern die Messung, indem Sie auf (Datei → Save Data) klicken. Beachten Sie auch die Aushänge mit der Beschreibung weiterer Funktionen des Programms. Diese Dateien können mithilfe der gängigen Analyseprogramme eingelesen und aufbereitet werden.

Das Öffnen des rechteckigen Deckels vom Lasergehäuse legt den Halter des Etalons frei. Dieser Halter hat oben eine Schraube zur rotatorischen Justage des Etalon. Verkippen Sie das Etalon im Laserresonator, indem Sie den Inbus-Schlüssel ansetzen und drehen. Suchen Sie zunächst die kürzeste Pulsdauer und messen Pulsdauer und Spektrum. Vergrößern Sie durch Verkippen des Etalon die Pulsdauer und **vermessen** Sie das **Spektrum und** die **Pulsdauer** neu. Merken Sie sich die Richtung, in die Sie die Schraube drehen. Führen Sie diese Prozedur des Schraubens und Messens vier bis fünf Mal aus, bis sich eine deutliche Änderung ergeben hat (Verlängerung des Pulses um ~50%).

### <span id="page-47-0"></span>6 Auswertung

Stellen Sie plausibel dar, woher die Messungenauigkeiten stammen und wie diese sich quantitativ auf die Ergebnisse der Messung auswirken. Führt ihre Fehlerrechnung zu einer plausiblen Abschätzung der Genauigkeit Ihrer Messung?

#### <span id="page-47-1"></span>**6.1 Leistungskennlinie und Schwellstrom von Laserdiode und UKP Laser**

Tragen Sie die Leistung P<sub>Pumpe</sub> der Pumpdiode über dem angelegten Strom auf und bestimmen Sie die Pumpschwellleistung der Pumpdiode. Stellen Sie dann die

<span id="page-47-2"></span>Bild 27: Alignment Window des PulseCheck. Laserstrahl falsch justiert (links), richtig justiert (rechts); aus [\[11\].](#page-51-4)

Leistungskennlinie P<sub>Laser</sub>(P<sub>Pumpe</sub>) grafisch dar. Beschreiben Sie qualitativ die Unterschiede zwischen den beiden Kennlinien.

#### <span id="page-48-0"></span>**6.2 Auswertung der Repetitionsrate**

Nutzen Sie zur Bestimmung der **Repetitionsrate** die Daten des Oszilloskops, an das die Photodiode angeschlossen war. Wieso sehen Sie mit dem Oszilloskop nicht die **Pulsform** der Laserpulse? Was sehen Sie stattdessen? Stellen Sie die Messungen der Photodiode **grafisch** dar und bestimmen Sie die Repetitionsrate. Vergleichen Sie sie mit der Herstellerangabe. Bestimmen Sie die **Länge des Resonators**!

#### <span id="page-48-1"></span>**6.3 Auswertung der Messung zur Strahlqualität**

Während der Durchführung haben Sie den Strahldurchmesser  $d$  an diskreten Punkten entlang der Kaustik des Laserstrahls bestimmt. Ein **polynomieller Fit**  $d^2(z) = A + B \cdot z + C \cdot z^2$  an die quadrierten Strahldurchmesser in Abhängigkeit ihrer z-Position ermöglicht die Berechnung des **M<sup>2</sup> -Faktors** (ISO 11146) und der weiteren Strahlparameter. Im Falle des Diodenlasers haben Sie sich die Strahldurchmesser in Abhängigkeit von der Kameraposition notiert. Im Falle des UKP-Lasers haben Sie die "results.rlg" gespeichert. Die "results.rlg" enthält 8 Spalten, unter anderem Datum und Uhrzeit. Die zur Bestimmung der Strahlqualität relevanten sind die letzten drei Spalten mit den Werten für  $d_r(z)$ ,  $d_{\nu}(z)$  und z. Die letzte Zeile in der Datei enthält Statistik-Werte. Nutzen Sie diese nicht für ihren Fit, da sie keine Messwerte enthält. Führen Sie sowohl für die Pumpdiode als auch für den UKP-Laser polynomielle Fits an die **quadrierten Strahldurchmesser** in Abhängigkeit von der Position durch. Geben Sie neben den Werten für  $z_0$ ,  $M^2$ ,  $w_0$ ,  $z_R$  und  $\theta$  explizit ihre Fit-Parameter A, B, C mit Fehlern an.

6.2  

$$
z_0 = -\frac{B}{2C}
$$

$$
M^2 = \frac{\pi}{4\lambda} \cdot \sqrt{A \cdot C - B^2 / 4}
$$

6.2 
$$
2 w_0 = \sqrt{A - \frac{B^2}{4C}}
$$

$$
z_R = \frac{1}{C} \sqrt{A \cdot C - \frac{B^2}{4}}
$$

$$
\theta = \sqrt{C}/2
$$

Sind Ihre Messungen **ISO-konform**?

Welche M<sup>2</sup> -Werte ergeben sich im Vergleich für die gemessenen Strahldurchmesser der Pumpstrahlung. **Vergleichen** Sie die Bilder der Strahlprofile von Pumpdiode und modengekoppeltem Laser im Fall des kleinsten Strahldurchmessers und die M2-Werte der beiden Laser. Was sind die Unterschiede?

#### <span id="page-49-0"></span>**6.4 Auswertung Pulsdauermessung und Spektrum**

Stellen Sie die gemessenen **Pulsdauern** der Laserpulse bei Verkippung des Etalons grafisch dar. Beachten Sie, dass die Software des Autokorrelators Ihnen nicht die Pulsdauer des Laserpulses, sondern die **Halbwertsbreite** seiner Faltung mit sich selbst ausgibt. Rechnen Sie diese daher in die Pulsbreite um. Stellen Sie den Pulsverlauf in **momentaner Leistung über Zeit** dar. Wie groß ist die **Pulsspitzenleistung**?

Stellen Sie die gemessenen **Spektren** des Lasers für unterschiedliche Etalonstellungen graphisch dar und bestimmen Sie die vollen Halbwertsbreiten Δ. Wie groß ist das Signal-Rauschverhältnis (**SNR**) des Spektrums? Tragen Sie dazu das Spektrum logarithmisch (log10) auf und bestimmen Sie das Rauschniveau. Unterhalb des Rauschniveaus können keine Signale mehr nachgewiesen werden. Das SNR ist als Verhältnis von mittlerem Signalniveau zu Standardabweichung des Rauschens definiert.

Berechnen Sie mithilfe der von Ihnen gemessenen Spektren und der Pulsdauern die **Puls-Bandbreite-Produkte** Δ*ν* ⋅ Δ*T* der Laserstrahlquelle bei verschiedenen Stellungen des Etalons. Entspricht das Ergebnis den **Erwartungen** an die Theorie (vgl. [Tabelle 2\)](#page-32-1)?

#### <span id="page-49-1"></span>**6.5 Auswertung des Polarisations-Extinktionsverhältnisses (PER)**

Tragen Sie **Leistung über Drehwinkel** des Verzögerungsplättchens auf. Fitten Sie die experimentell gefundene Abhängigkeit durch eine trigonometrische Funktion. Bestimmen Sie aus der gemessenen Kurve oder dem Fit unter der<br>Annahme eines idealen Polarisationsfilters das **Polarisations-** $P$ olarisationsfilters **Extinktionsverhältnisses** des Lasers. Das PER ist definiert als das Verhältnis von horizontal polarisierter zu vertikal polarisierter Leistung. **Diskutieren** Sie mögliche Abweichungen eines nicht-idealen Polarisationsfilters.

Wie viel **Verlust** tritt auf der Messstrecke auf? Vergleichen Sie den von Ihnen gemessenen Wert mit der Erwartung.

# <span id="page-50-0"></span>7 Fragen zur Selbstkontrolle

- Was sind die Gefahren beim Umgang mit Laserstrahlung und wie müssen Sie sich schützen? Welche Kleidung wird bei den Experimenten verlangt?
- Wo und wie wird die Intensität des Laserstrahls abgeschwächt? Was passiert, wenn der Laserstrahl ohne Abschwächung bestimmte Messgeräte trifft?
- An welchen Spiegeln dürfen Sie drehen? Wird der Resonator im Rahmen des Praktikums justiert?
- Was sind die Ratengleichungen und was bedeuten die Terme? Wieso gibt es keinen Laser im thermischen Gleichgewicht?
- Was ist der Vorteil eines 4-Niveau-Systems gegenüber einem 3-Niveau-System?
- Wie funktioniert Modenkoppeln? Welches Modenkoppeln wird hier experimentell eingesetzt? Wie ist es experimentell umgesetzt? Wie kurz können die Pulse werden? Wie können Sie die Pulsdauer beeinflussen?
- Was sind die wesentlichen Größen zur Beschreibung von Laserstrahlung?
- Wie funktioniert eine Strahlqualitätsmessung? Wie viele Messpunkte brauchen Sie? Was ist ein **beugungsbegrenzter** Strahl? Welche Messkurve erwarten Sie?
- Wie funktioniert ein Autokorrelator? Welche räumliche Ausdehnung hat ein Puls mit 1 ps Pulsdauer? Was ist ein **bandbreitebegrenzter** Strahl?
- Was bedeutet die Wiederholrate für das Spektrum des modengekoppelten Lasers? Wie wird die Wiederholrate des Lasers gemessen?
- Überlegen Sie, wie  $\lambda/2$ -Plate und Polarisator auf unpolarisierte und wie auf linear polarisierte Strahlung wirkt. Was ist eine geeignete Anpassungsfunktion für das PER?
- Für einige Geräte sind keine Herstellerangaben über Genauigkeiten vorhanden. Überlegen Sie, wie sie dennoch abgeschätzt werden können!

## <span id="page-51-0"></span>8 Referenzierte Dokumente

#### Literatur

- [1] POPRAWE, R.: *Lasertechnik I*, Skript zur Vorlesung, 3. Auflage, 2008
- [2] LANGE,W.: *Einführung in die Laserphysik*, 2. Auflage, Wissenschaftliche Buchgesellschaft Darmstadt, 1994
- <span id="page-51-2"></span>[3]DEMTRÖDER,W.: *Laserspektroskopie Band 2: Experimentelle Techniken*, Springer-Verlag Berlin, 2013
- <span id="page-51-3"></span>[4]UNIVERSITÄT Kiel, *Ultrakurze Lichtimpulse und THz Physik*, [http://www.physik.uni-kl.de/fileadmin/beigang/Vorlesungen/WS\\_08\\_09/](http://www.physik.uni-kl.de/fileadmin/beigang/Vorlesungen/WS_08_09/UKP_WS08_09_V11_08_12_15.pdf) [UKP\\_WS08\\_09\\_V11\\_08\\_12\\_15.pdf,](http://www.physik.uni-kl.de/fileadmin/beigang/Vorlesungen/WS_08_09/UKP_WS08_09_V11_08_12_15.pdf) 11.02.2014
- [5]DEMTRÖDER,W.: *Experimentalphysik 2: Elektrizität und Optik*, Springer-Verlag, 5. Auflage, 2009

<span id="page-51-5"></span><span id="page-51-1"></span>Betriebsanweisungen (liegen im Praktikumsraum aus)

- [6] Time-Bandwidth, "User Manual, LYNX SERIES"
- [7] Time-Bandwidth, "User Manual, 2DµP SERIES, Microprocessor Controlled Laser Heed Controller (Power Supply)"
- [8] Spiricon, "M2-200/200s-FW User Guide"
- [9] Tektronix, "TDS2000C and TDS1000C-EDU Series Digital Storage Oscilloscopes User Manual"
- [10]Ophir, "NOVA II, Laser Power/Energy Meter User Manual"
- <span id="page-51-4"></span>[11]A.P.E, "Autocorrelator with pulseLink Driver, pulseCheck USB, User Manual"

### <span id="page-52-0"></span>9 Anhang

#### <span id="page-52-1"></span>**9.1 Wellengleichung und Herleitung des Gaußschen Strahls**

Die skalare Wellengleichung

$$
\Delta E + k^2 E = 0
$$

hat im Prinzip unendlich viele Lösungen. Gesucht werden Lösungen, die Wellen beschreiben, die sich innerhalb eines kleinen Raumwinkelbereiches in eine bestimmte Richtung, beispielsweise entlang der z-Achse, ausbreiten. Die einfachste Lösung, die diese Bedingung erfüllt, ist die ebene Welle. Die ebene Welle ist allerdings für die Beschreibung eines realen Strahlungsfeldes nicht geeignet, da die ebene Welle transversal unendlich ausgedehnt ist. Um die **räumliche Begrenzung** in der Beschreibung des Wellenfeldes mit zu berücksichtigen, wird folgender Ansatz gemacht:

9.2 
$$
E(x, y, z) = E_0(x, y, z)e^{ikz}
$$

das heißt, die Amplitude, die bei der ebenen Welle konstant ist, wird ebenfalls eine Funktion des Ortes. Die Amplitude  $E_0(x,y,z)$  soll sich dabei nur wenig innerhalb einer Wellenlänge ändern. Dies ist die sogenannte Slowly-Varying-Envelope- oder SVE-Näherung. Sie ist gleichbedeutend mit der Annahme, dass sich alle Wellenanteile näherungsweise parallel zur optischen Achse ausbreiten. Aus diesem Grund wird die SVE-Näherung auch als **paraxiale Näherung** bezeichnet. Einsetzen des SVE-Ansatzes in die Wellengleichung ergibt:

**9.3**

$$
\frac{\partial^2 E_0}{\partial x^2} + \frac{\partial^2 E_0}{\partial y^2} + \frac{\partial}{\partial z} \left( \frac{\partial E_0}{\partial z} + 2ikE_0 \right) = 0
$$

Dies ist noch exakt. Die SVE-Näherung bedeutet nun, dass

9.4 
$$
\frac{\partial E_0}{\partial z} \ll kE_0 = 2\pi \frac{E_0}{\lambda}
$$

ist. Damit ergibt sich die Wellengleichung in SVE-Näherung (paraxiale Wellengleichung)

<span id="page-52-2"></span>9.5 
$$
\frac{\partial^2 E_0}{\partial x^2} + \frac{\partial^2 E_0}{\partial y^2} + 2ik \frac{\partial E_0}{\partial z} = 0
$$

in kartesischen Koordinaten. In Laserresonatoren wird häufig eine rotationssymmetrische Intensitätsverteilung beobachtet. Der Übergang zu Zylinderkoordinaten und Rotationssymmetrie ( $E_0$  unabhängig von  $\varphi$ ) führt zur paraxialen Wellengleichung:

<span id="page-53-1"></span>**9.6**  $\partial$ 

$$
\frac{\partial^2 E_0}{\partial r^2} + \frac{1}{r} \frac{\partial E_0}{\partial r} + 2ik \frac{\partial E_0}{\partial z} = 0
$$

Als Lösungen für die Gleichungen [9.5](#page-52-2) und [9.6](#page-53-1) ergibt sich ein vollständiger Satz partikulärer Lösungen (wie bei den Wellengleichungen aus Abschnitt 3.3).

#### <span id="page-53-0"></span>**9.2 Herleitung der longitudinalen Bedingungen im Resonator**

Als Grundmodell für den Einschluss von Lichtwellen soll zunächst ein eindimensionales, durch vollständig reflektierende Spiegel abgeschlossenes Gebiet der Länge L betrachtet werden. Im Inneren dieses Gebietes gilt die eindimensionale Wellengleichung des Vakuums, die allgemeinen Lösungen sind ebene Wellen:

9.7 
$$
E = (Ae^{ikz} + Be^{-ikz})e^{-i\omega t} \text{ mit } k = \frac{\omega}{c_0}
$$

An den Grenzflächen muss das elektrische Feld bestimmten Randbedingungen genügen. Für ideal leitende metallische Wände verschwindet genügen. Für ideal leitende metallische Wände verschwindet  $E(z = 0) = E(z = L) = 0$ . Daraus folgt mit dem Ansatz ebener Wellen:

**9.8**  $A + B = 0$  $Ae^{ikL} + Be^{-ikL} = 0$ 

Dieses lineare Gleichungssystem ist nur dann lösbar, wenn

$$
e^{2ikL} = 1 \Rightarrow kL = n\pi, \ \ n = 0, 1, 2 \dots
$$

erfüllt ist; aus der Lösbarkeitsbedingung folgen so die möglichen Wellenzahlen. Die Lösung des Gleichungssystems hingegen liefert die Koeffizienten  $A$  und  $B$ . Da in diesem Fall  $A = -B$  gilt, ergeben sich die Eigenmoden zu

9.10 
$$
E_n = E_{0,n} \sin(k_n z) e_n^{-i\omega_n t}, \ \ k = n \frac{\pi}{L}, \omega_n = \frac{c_0}{k}, \ \ n = 0,1,2 \ldots
$$

#### <span id="page-54-0"></span>**9.3 Eigen-***q***-Parameter eines Resonators**

Ein Gaußscher Strahl ist durch den *q*-Parameter  $q = z + i z_R$  vollständig beschrieben. Die Ausbreitung Gaußscher Strahlen und ihre Transformation durch optische Elemente zu  $q_2$  kann mit Hilfe des ABCD-Gesetzes

**9.11**

$$
q_2 = \frac{Aq_1 + B}{Cq_1 + D}
$$

aus dem ursprünglichen  $q$ -Parameter  $q_1$  und der entsprechenden Strahltransfermatrizen beschrieben werden. An dieser Stelle sei auf die Literatur verwiesen. Um die Eigenmoden eines Resonators zu bestimmen, muss ein voller Umlauf des Strahls im Resonator betrachtet werden. Ein voller Umlauf besteht aus:

- 1. der Propagation um die Resonatorlänge *L* von Spiegel 1 zu Spiegel 2,
- 2. der Reflexion an Spiegel 2,
- 3. der Propagation von Spiegel 2 zu Spiegel 1 und
- 4. der Reflexion an Spiegel 1 (siehe [Bild 9\)](#page-21-1).

Die Strahltransfermatrizen für die Propagation um eine Strecke z  $M_p(z)$  und für die Reflexion an einem sphärischen Spiegel mit dem Krümmungsradius R  $\textit{M}_{s}(R)$ lauten (siehe [\[5\]\)](#page-51-5)

**9.12**

$$
M_p(z) = \begin{pmatrix} 1 & z \\ 0 & 1 \end{pmatrix} \quad \text{und} \quad M_s(R) = \begin{pmatrix} 1 & 0 \\ -\frac{2}{R} & 1 \end{pmatrix}
$$

Für den vollen Umlauf in einem Resonator der Länge  $L$  und Spiegeln mit den Krümmungsradien  $R_1$  und  $R_2$  werden die vier einzelnen Transfermatrizen durch Matrixmultiplikation zur Transfermatrix des Resonatorumlaufs

**9.13**

$$
\boldsymbol{M}_r = \begin{pmatrix} 2g_2 - 1 & 2Lg_2 \\ \frac{2}{L}(2g_1g_2 - g_1 - g_2) & 4g_1g_2 - 2g_2 - 1 \end{pmatrix}
$$

verrechnet, wobei die *g*-Parameter des Resonators  $g_{1,2} = 1 - \frac{L}{R}$  $\frac{E}{R_{1,2}}$  eingeführt wurden. Für den komplexen *q*-Parameter  $q = z + i z_R$  gilt nach dem *j*-ten Resonatorumlauf

$$
q_{j+1} = \frac{Aq_j + B}{Cq_j + D} \quad \text{mit } M_r = \begin{pmatrix} A & B \\ C & D \end{pmatrix}
$$

Eine Eigenlösung  $q_E$  des Resonators liegt dann vor, wenn der Strahlparameter von Umlauf zu Umlauf konstant bleibt, also wenn  $q_i = q_{i+1} = q_E$  gilt. Mit Gleichung [9.14](#page-55-0) und unter Verwendung der für alle Strahltransfermatrizen  $M$ gültigen Beziehung  $det M = 1$  folgt

<span id="page-55-2"></span>**9.15**

<span id="page-55-0"></span>**9.14**

$$
q_E = \frac{1}{2C} \Big( A - D \pm i \sqrt{4 - (A + D)^2} \Big)
$$

Daraus können nun die Rayleighlänge und die Lage der Strahltaille im Resonator in Abhängigkeit der Resonatorparameter  $L, g_1$  und  $g_2$  bestimmt werden (siehe [Bild 28\)](#page-55-1). Da die Rayleighlänge stets positiv ist, muss das Vorzeichen in Gleichung [9.15](#page-55-2) entsprechend gewählt werden.

$$
\textcolor{red}{\textbf{9.16}}\textcolor{white}{\bullet}
$$

$$
z_R = L \frac{\sqrt{g_1 g_2 (1 - g_1 g_2)}}{g_1 + g_2 - 2g_1 g_2} \quad \text{und } z := z_1 = -\frac{L g_2 (1 - g_1)}{g_1 + g_2 - 2g_1 g_2}
$$

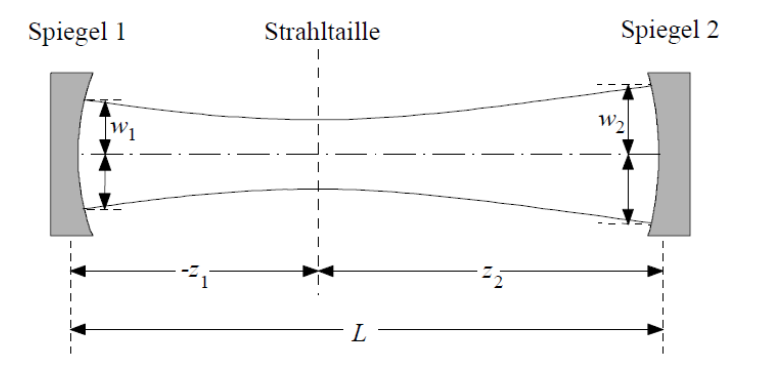

Gaußsche Strahl im sphärischen Resonator

<span id="page-55-1"></span>Bild 28: Der

Mithilfe der Definition der Rayleighlänge (siehe Abschnitt [3.2\)](#page-16-0) gilt für die **Strahltaille** 

<span id="page-55-3"></span>**9.17**

$$
w_0 = \sqrt{\frac{\lambda L}{\pi}} \cdot \frac{[g_1 g_2 (1 - g_1 g_2)]^{\frac{1}{4}}}{\sqrt{g_1 + g_2 - 2g_1 g_2}}
$$

Aus Gleichung [9.17](#page-55-3) ist abzulesen, dass sich nur dann ein reeller und endlicher Taillenradius  $w_0$  ergibt, wenn die  $g$ -Parameter des Resonators die Bedingung

### **9.18**  $0 < g_1 g_2 < 1$

erfüllen. Diese Bedingung wird als Stabilitätskriterium für sphärische Resonatoren bezeichnet. Resonatoren, deren  $g$ -Parameter das Kriterium erfüllen, heißen stabile Resonatoren. In diesem Fall bleibt das Strahlungsfeld der Eigenlösungen des Resonators um die optische Achse konzentriert. Erfüllen die  $q$ -Parameter das Stabilitätskriterium nicht, so ist der Resonator instabil. Hierbei wird je nach Vorzeichen des Produktes  $g_1 g_2$  zwischen einem positiven und einem negativen Ast unterschieden.

Die im letzten Abschnitt ausgeführten Rechnungen sind nur für stabile Resonatoren verwendbar, da nur in diesem Fall der Strahlradius klein gegenüber den Spiegelabmessungen bleiben kann und daher die Vernachlässigung der Beugung gerechtfertigt ist. Im Fall eines instabilen Resonators hingegen wächst der Strahlradius an, bis er dadurch begrenzt wird, dass ausreichend viel Strahlung den Resonator außerhalb einer der Spiegel verlässt. Dies wird dann auch zur Strahlauskopplung genutzt: Der ausgekoppelte Laserstrahl wird aus der den kleineren Spiegel seitlich passierenden Strahlung gebildet. Bei stabilen Resonatoren hingegen wird zur Auskopplung ein teildurchlässiger Spiegel verwendet.

In [Bild 29](#page-56-0) ist das Stabilitätsdiagramm für sphärische Resonatoren abgebildet. Hierzu werden  $g_1$  und  $g_2$  gegeneinander aufgetragen. Stabile Regionen befinden sich nur im ersten und dritten Quadranten. Einige  $g$  -Parameterpaare, die speziellen Resonatorkonfigurationen entsprechen, sind ausgezeichnet.

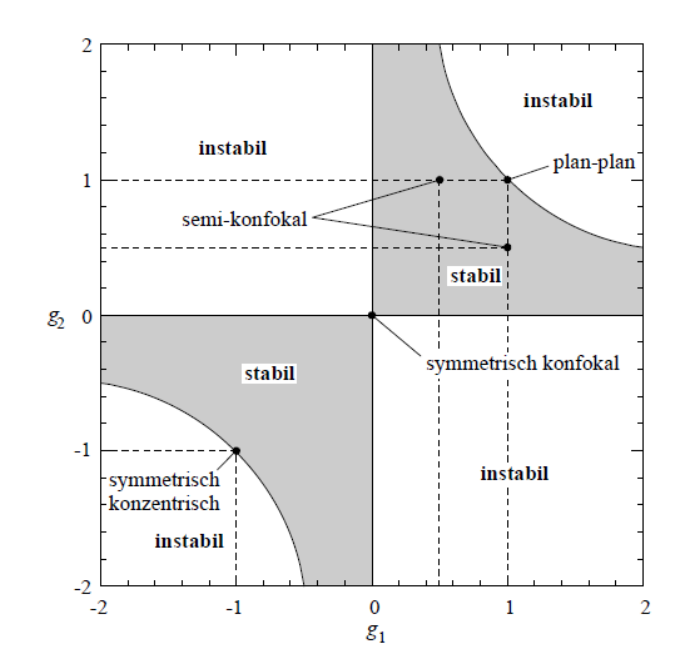

<span id="page-56-0"></span>Bild 29: Das Stabilitätsdiagramm für sphärische Resonatoren.

#### <span id="page-57-0"></span>**9.4 Pulsbreite bei Interferenz von** *N* **gleichphasigen Wellen**

Um die Breite der entstandenen Intensitätsmaxima zu bestimmen, wird das Ergebnis der gleichphasigen Wellenüberlagerung noch etwas genauer betrachtet. Für eine feste Zeit, zum Beispiel *t* = 0, entspricht die Überlagerung der *N* Moden genau der Interferenz von N ebenen Wellen. Es gilt bei N-Strahl-Interferenz hinter einem Gitter mit der Gitterkonstanten  $g$  für den Intensitätsverlauf im Abstand D zwischen einem Gitter und dem Schirm:

**9.19**

$$
I(z) = I_0 \frac{\sin\left(\frac{1}{2}Nk_z z\right)^2}{\sin\left(\frac{1}{2}k_z z\right)^2}, k_z = k \frac{g}{D}
$$

Bei der Übertragung auf die N-Moden-Überlagerung muss lediglich  $k<sub>z</sub>$  durch die Wellenzahldifferenz  $\Delta k$  der Moden ersetzt werden. Genauso kann auch der zeitliche Intensitätsverlauf für einen festen Ort, zum Beispiel *z* = 0, betrachtet werden:

<span id="page-57-2"></span>**9.20**

$$
I(z) = I_0 \frac{\sin\left(\frac{N\Omega}{2}t\right)^2}{\sin\left(\frac{\Omega}{2}t\right)^2}, \Omega = \frac{\pi c}{L}
$$

Aus Gleichung [9.20](#page-57-2) kann die Halbwertsbreite  $\Delta T$  der Pulse bestimmt werden:

#### <span id="page-57-1"></span>**9.5 Herleitung des Puls-Bandbreite-Produkts**

Die spektrale Amplitude  $A(v)$  und der zeitliche Verlauf der Feldstärke  $E(t)$  sind über eine Fourier-Transformation miteinander verknüpft. Für ein gaußförmiges Spektrum der Form  $A(v) = A_0 \exp(-(v - v_0)^2/\delta {v'}^2)$  gilt für die elektrische Feldstärke

**9.21**

$$
E(t) = \frac{1}{2\pi} \int_{-\infty}^{\infty} dv \, A(v) \, \exp(-i2\pi vt).
$$

Durch Umformen wird dies auf die Form

**9.22**

$$
E(t) = E_0 \exp(-i2\pi v_0 t) \exp\left(-\frac{t^2}{\tau'^2}\right)
$$

mit  $E_0 = \frac{\delta v r}{\sqrt{2}}$  $\frac{\delta v'}{\sqrt{2}}A_0$  und  $\tau'=\frac{1}{\sqrt{2\pi}}\tau$ <del>∴ g</del>ebracht. Dabei wurde die Identität<br><del>π</del>δγ  $\int_{-\infty}^{\infty} dx \exp\left(-\frac{1}{2}\right)$ 2  $(x-x_0)^2$  $\int_{-\infty}^{\infty} dx \exp\left(-\frac{1}{2} \frac{(x-x_0)^2}{\sigma^2}\right)$  $\int_{-\infty}^{\infty} dx \exp\left(-\frac{1}{2} \frac{(x-x_0)^2}{\sigma^2}\right) = \sqrt{2\pi\sigma}$  benutzt.

Wenn das Spektrum gaußförmig von der Frequenz abhängt, hängt also auch der bandbreitebegrenzte Puls gaußförmig von der Zeit ab. Für das **Puls-Bandbreite-Produkt** folgt  $\tau' \cdot \delta \nu' = \frac{1}{\pi}$  $\frac{1}{\pi}$  und somit

**9.23**

$$
\tau \cdot \delta \nu = \frac{2 \ln(2)}{\pi} \approx 0,44.
$$

#### <span id="page-58-0"></span>**9.6 Kopplung der Moden**

Der Effekt der Verlustmodulation auf das elektrische Feld lässt sich mit trigonometrischen Theoremen nachvollziehen. Gegeben sei das elektrische Feld  $E(t)$  vor Durchlaufen des sättigbaren Absorbers, das in seine konstituierenden Moden zerlegt werden kann:

**9.24**

$$
E(t) = \sum_{n=0}^{\infty} E_{0,n} \cos(\omega_n t + \varphi_n) = \sum_{n=0}^{\infty} E_n(t) \text{ mit } \omega_n = n\Omega
$$

Die Verluste, die denselben Abschnitt der Welle nach Durchlaufen des Absorbers beeinflussen, seien gegeben durch:

$$
0.25
$$

9.25 
$$
V(t) = (A + B \cos(\Omega t)), A + B = 1
$$

Eine durch die Verluste beeinflusste Mode ist dann:

**9.26** ̂

$$
\hat{E}_n(t) = V(t)E_n(t) = A E_n + B E_{0,n} \cos (\omega_n t + \varphi_n) \cos (\Omega t)
$$

Unter Verwendung des trigonometrischen Theorems<sup>21</sup>

<span id="page-58-1"></span>9.27 
$$
\cos(a)\cos(b) = 0.5(\cos(a-b) + \cos(a+b))
$$

und der Beziehung  $ω_n = nΩ$  erhält man so:

**9.28**

$$
\hat{E}_n(t) = V(t)E_n(t) = A E_n(t) + \frac{B}{2} E_{0,n}(\cos(\omega_{n-1}t + \varphi_n) + \cos(\omega_{n+1}t + \varphi_n))
$$

<sup>21</sup> Dieses kann man durch die Eulerzerlegung des Cosinus herleiten.

Die letzten beiden Terme haben im Argument um  $\pm \Omega$  verschobene Frequenzen. Diese verschobenen Frequenzen werden Seitenbänder genannt. Zwischen den Seitenbändern kommt es zu einer Kopplung der Phasen benachbarter Frequenzen.

Das gesamte modulierte elektrische Feld kann geschrieben werden als

$$
\boldsymbol{9.29}
$$

**9.30**

$$
\hat{E}(t) = \sum_{n=0}^{\infty} E_{0,n} \left[ A \cos(\omega_n t + \varphi_n) + \frac{B}{2} \cos(\omega_{n-1} t + \varphi_n) + \frac{B}{2} \cos(\omega_{n+1} t + \varphi_n) \right]
$$

Sortiert man die Summe so, dass im Summanden gleiche Frequenzen statt gleicher Phasen stehen, so erhält man:

$$
\hat{E}(t) = \sum_{n}^{\infty} \left[ A E_{0,n} \cos(\omega_n t + \varphi_n) + \frac{B E_{0,n-1}}{2} \cos(\omega_n t + \varphi_{n-1}) + \frac{B E_{0,n+1}}{2} \cos(\omega_n t + \varphi_{n+1}) \right]
$$

Die spektralen Amplituden hinter dem Absorber hängen nicht mehr nur von den in spontaner Emission erhaltenen Eigenschaften ( $E_{0,n}$  und  $\varphi_n$ ) sondern auch von denen der Nachbarmoden ( $\varphi_{n+1}$  und  $\varphi_{n-1}$ ) ab. Veranschaulichen lässt sich dieser Einfluss wenn die Umformung

**9.31**

 $A\cos(\omega t + \rho) = a_0 \cos(\omega t) + a_1 \cos(\omega t + \varphi_1) + a_2 \cos(\omega t + \varphi_2)$ 

vorgenommen wird (die Zeitvariable wird hier implizit so gewählt, dass die Phase im  $a_0$ -Term verschwindet und die Phasen der anderen beiden Terme als Phasendifferenzen aufgefasst werden können). Diese Gleichung mit zwei Unbekannten ( $\rho$  und A) wird nach einer vereinfachenden Annahme eindeutig lösbar. Sie kann mithilfe der trigonometrischen Beziehung [9.27](#page-58-1) umgeschrieben werden zu:

**9.32**

$$
A \cos(\omega t) \cos(\rho) - A \sin(\omega t) \sin(\rho)
$$
  
=  $a_0 \cos(\omega t) + a_1 \cos(\omega t) \cos(\varphi_1) - a_1 \sin(\omega t) \sin(\varphi_1)$   
+  $a_2 \cos(\omega t) \cos(\varphi_2) - a_2 \sin(\omega t) \sin(\varphi_2)$ 

Als Annahme wählen wir die Entkopplung der sin( $\omega t$ )- von den cos( $\omega t$ )-Termen:

Anhang

9.33 
$$
A\cos(\omega t)\cos(\rho) = a_0\cos(\omega t) + a_1\cos(\omega t)\cos(\varphi_1) + a_2\cos(\omega t)\cos(\varphi_2)
$$

und

9.34 
$$
A \sin(\omega t) \sin(\rho) = a_1 \sin(\omega t) \sin(\varphi_1) + a_2 \sin(\omega t) \sin(\varphi_2)
$$

Was sich nun lösen lässt nach:

**9.35**

$$
\rho = \arcsin\left(\frac{a_1 \sin(\varphi_1) + a_2 \sin(\varphi_2)}{A}\right)
$$

und

**9.36**  $A^2 = a_0^2 + a_1^2 + a_2^2 + 2a_1a_2\sin(\varphi_1)\sin(\varphi_2) + 2a_0a_1\cos(\varphi_1) + 2a_0a_2\cos(\varphi_2)$ +  $2a_1a_2 \cos(\varphi_1) \cos(\varphi_2)$ 

Diese Gleichungen beschreiben die neue konstante Phase p und die neue *Amplitude* . Die neue *Amplitude* ist abhängig von der Phasendifferenz der jeweiligen Terme untereinander (die  $a_1a_2$ -Terme lassen sich auch auf eine Form bringen, die die Differenz der beiden Phasenunterschiede ausdrückt). Die Terme gehen je nach Phasenbeziehung beispielsweise maximal positiv ( $A = a_0 + a_1 + a_2$  $a_2$  für  $\varphi_1 = \varphi_2 = 0$ ) oder maximal negativ ( $A = a_0 - a_1 - a_2$  für  $\varphi_1 = \varphi_2 = \pi$ ) in die Gesamtamplitude ein.

Das bedeutet, dass sich benachbarte Moden mit gegenläufigen Phasen gegenseitig auslöschen und solche mit gleichartigen Phasen sich gegenseitig verstärken werden. Damit werden die sich gegenseitig verstärkenden Moden beim nächsten Umlauf durch das Medium weiter verstärken. Dies führt die Moden zur Phasensynchronisation.